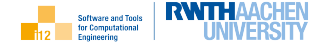

 $2Q$ 

目

A First Course in

# <span id="page-0-0"></span>Engineering Numerical Software with C++

#### Uwe Naumann

Informatik 12 (STCE), RWTH Aachen University

[Aims / Prerequisites](#page-2-0)

[cppNum v1 : The Scalar Case](#page-5-0) [Foundations](#page-7-0) [Algebraic Equations by Newton Method](#page-7-0) [Extensions](#page-70-0) [Differential Equations by Explicit Euler Method](#page-70-0) [Convex Objectives by Gradient Descent Method](#page-93-0) [Convex Objectives by Newton Method](#page-119-0) [Differential Equations by Implicit Euler Method](#page-145-0)

[cppNum v2 : The Vector Case](#page-169-0)

[TODO](#page-233-0)

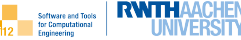

### <span id="page-2-0"></span>[Aims / Prerequisites](#page-2-0)

[cppNum v1 : The Scalar Case](#page-5-0) [Foundations](#page-7-0) [Algebraic Equations by Newton Method](#page-7-0) [Extensions](#page-70-0) [Differential Equations by Explicit Euler Method](#page-70-0) [Convex Objectives by Gradient Descent Method](#page-93-0) [Convex Objectives by Newton Method](#page-119-0) [Differential Equations by Implicit Euler Method](#page-145-0)

[cppNum v2 : The Vector Case](#page-169-0)

[TODO](#page-233-0)

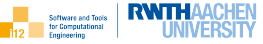

Essential software engineering for numerical methods with  $C++$  including gentle introductions to

- $\blacktriangleright$  fundamental numerical methods
- $\blacktriangleright$  selected methods and tools for software engineering
- $\blacktriangleright$  associated essential C++

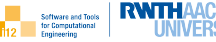

▶ basic understanding of

- ▶ object-oriented software design
- $\blacktriangleright$  object-oriented programming (ideally with  $C++$ )
- ▶ numerical methods

▶ willingness to fill gaps along the way (self-study, Q&A sessions)

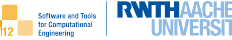

### <span id="page-5-0"></span>[Aims / Prerequisites](#page-2-0)

### [cppNum v1 : The Scalar Case](#page-5-0)

[Foundations](#page-7-0)

[Algebraic Equations by Newton Method](#page-7-0)

[Extensions](#page-70-0)

[Differential Equations by Explicit Euler Method](#page-70-0) [Convex Objectives by Gradient Descent Method](#page-93-0) [Convex Objectives by Newton Method](#page-119-0) [Differential Equations by Implicit Euler Method](#page-145-0)

[cppNum v2 : The Vector Case](#page-169-0)

[TODO](#page-233-0)

All problems are scalar, parameterized, sufficiently often differentiable wrt. both  $x$  and  $p$ .

The corresponding functions

$$
f: \mathbb{R} \times \mathbb{R} \to \mathbb{R}: y = f(x, p)
$$

are implemented as differentiable  $C_{++}$  programs.

Derivatives are denoted as

$$
f_{x^k}=y_{x^k}\equiv \frac{d^k f}{dx^k}(x,p); \quad f_{p^k}=y_{p^k}\equiv \frac{d^k f}{dp^k}(x,p)
$$

We also write  $f_{xx} = f_{x^2}, f_{xxx} = f_{x^3}$  and so forth.

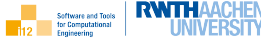

<span id="page-7-0"></span>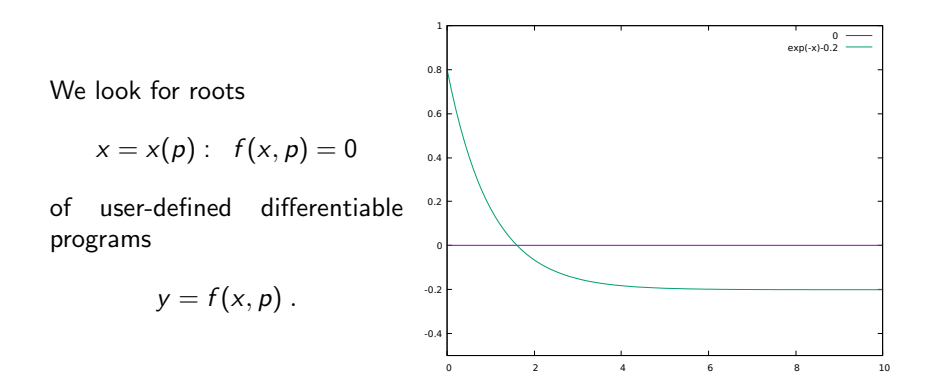

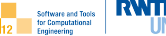

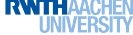

- $\blacktriangleright$  user requirements
- ▶ illustration
- ▶ Newton method
- ▶ lise cases
- $\blacktriangleright$  essential ad::
- $\blacktriangleright$  system requirements
- $\blacktriangleright$  usage incl. essential  $C++$
- $\blacktriangleright$  design
- $\triangleright$  implementation incl. essential  $C++$
- $\blacktriangleright$  build process with make
- $\blacktriangleright$  documentation with doxygen
- $\triangleright$  optional use cases (visualization, parameter sensitivity)

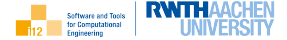

Users of the software want to solve algebraic equations  $f(x, p) = 0$  including the ability to

- $\blacktriangleright$  implement the residual  $f(x, p)$
- ▶ apply the Newton method for computing x such that  $|f(x, p)| < a$  for given accuracy  $a > 0$ , while ensuring extensibility for adding further methods

#### and, optionally, allowing

- ▶ visualization of the individual steps performed during the iterative approximation of the solution x with gnuplot<sup>1</sup>
- **•** parameter sensitivity analysis, i.e. computation of  $x_p$  using algorithmic differentiation by overloading with ad::

Note: Clear formulation of the user requirements can be difficult in practice.

<sup>1</sup><www.gnuplot.info>

#### Illustration

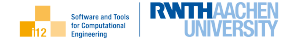

Think of a pandemic <sup>2</sup> with  $p \in (0,1]$  quantifying the percentage of vaccinated people and  $x > 0$  being the time to complete extinction of the virus...

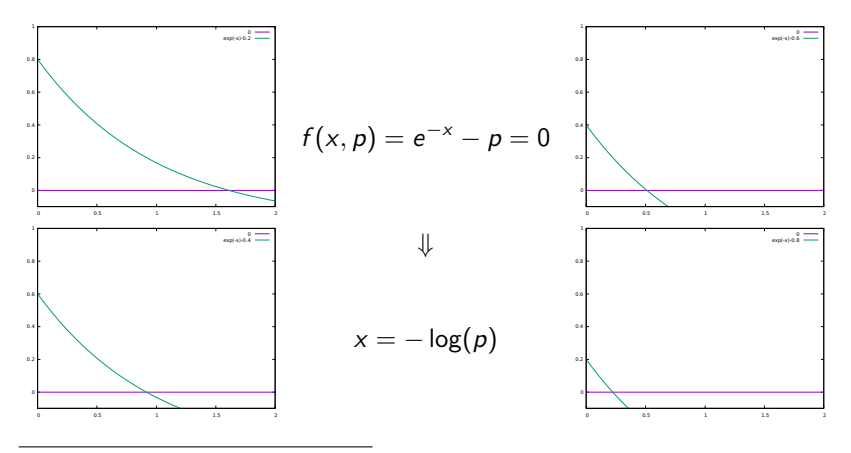

<sup>2</sup>Disclaimer: This is not real ...

Method

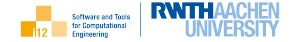

The Newton method  $x^k = x^k(f,x^0,p,a)$  performs  $k$  iterations

$$
x^{i+1} = x^{i} - \Delta x^{i+1} = x^{i} - \frac{f(x^{i}, p)}{f_{x}(x^{i}, p)}, \quad i = 0, \ldots, k-1
$$

to approximate a root  $x=x(\rho):~f(x,\rho)=0$  for given initial estimate  $x^0$  for the solution and p.

The number of iterations  $k = k(a)$  is determined by the desired accuracy  $a > 0$ ensuring  $|f(x^k, p)| < a$ .

Conditions for convergence apply.

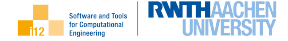

Many numerical methods for nonlinear problems are based on linearization. The Newton method is a prominent example.

The nonlinear function  $f(x)$  is replaced locally (at the current x) with a linear (affine; in  $\Delta x$ ) approximation derived from the truncated Taylor series expansion of  $f$  and "hoping" that

$$
f(x + \Delta x) \approx f(x) + f_x(x) \cdot \Delta x ,
$$

i.e, hoping for a reasonably small remainder.

For  $y = f(x, p)$ , the Newton iteration follows immediately from

$$
f(x^i, p) + f_x(x^i, p) \cdot \Delta x^{i+1} = f(x^i, p) + f_x(x^i, p) \cdot (x^{i+1} - x^i) = 0.
$$

The solution of a sequence of linear problems is then expected to yield an iterative approximation of the solution to the nonlinear problem.

Newton's method can be regarded as a fixed point iteration

$$
x = g(x) = x - \frac{f(x)}{f_x(x)}.
$$

If at the solution

 $|g_{y}(x)| < 1$ ,

then there exists a neighborhood containing values of  $x$  for which the fixed-point iteration converges to this solution.

The convergence rate of a fixed-point iteration grows linearly with decreasing values of  $|g_x(x)|$ .

For  $|g_{x}(x)| = 0$  we get at least quadratic convergence; cubic for  $|g_{x}(x)| = |g_{xx}(x)| = 0$  and so forth.

Convergence

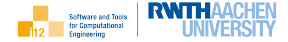

Newton's method becomes

$$
x = g(x) = x - \frac{f(x)}{f_x(x)}
$$

yielding

$$
g_x(x) = f(x) \cdot \frac{f_{xx}(x)}{(f_x(x))^2}.
$$

At the solution  $f(x) = 0$  implies  $g_x(x) = 0$ . Assuming a simple root  $f(x) = 0$ ,  $f_{x}(x) \neq 0$ ) the second derivative of g becomes equal to

$$
g_{xx}(x) = f_x(x) \cdot \frac{f_{xx}(x)}{(f_x(x))^2} + f(x) \cdot (\ldots)
$$

implying quadratic convergence within the corresponding neighborhood of the solution if  $f_{xx}(x) \neq 0$  as well as convergence after a single iteration for linear f.

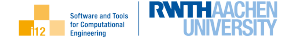

For a differentiable program

$$
y = f(x)
$$

with first derivative  $f_x = f_x(x)$  and given x, x the tangent (also: forward) mode of algorithmic differentiation computes the directional derivative

$$
\dot{y}=f_{x}\cdot\dot{x}.
$$

Seeding  $\dot{x} = 1$  enables harvesting of  $\dot{y} = f_x$ .

Example:  $y = f(x) = \sin(x) \Rightarrow \dot{y} = f_x \cdot \dot{x} = \cos(x) \cdot \dot{x}$ .

The ad:: library implements algorithmic differentiation for arbitrary differentiable  $C_{++}$  programs.

U. Naumann: The Art of Differentiating Computer Programs. An Introduction to Algorithmic DIfferentiation. SIAM 2012.

Use Cases

**RWTHAAC** Software and Tools for Computational Engineering

Static perspective as  $UML<sup>3</sup>$  use case diagram.

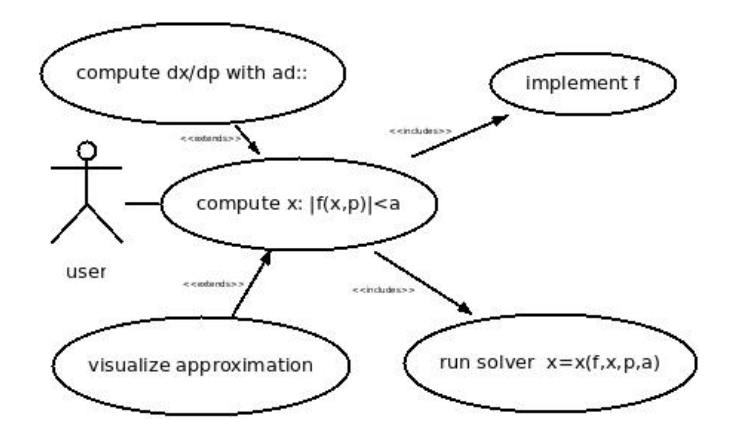

<sup>3</sup><www.uml.org>

Alternatively, a textual representation of the diagram can be used.

- 1. compute  $x : |f(x,p)| < a$ 
	- 1.1 ≪includes≫
		- 1.1.1 implement f
		- 1.1.2 run solver  $x(f, x, p, a)$
	- 1.2 ≪extended by≫
		- 1.2.1 compute  $x_p$
		- 1.2.2 visualize iteration

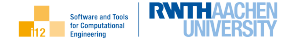

Dynamic perspective as three UML activity diagrams corresponding to the main use cases.

- $\triangleright$  compute  $x : |f(x, p) < a|$
- $\blacktriangleright$  visualize approximation
- $\triangleright$  compute  $dx/dp$

Prototypes may come in handy during the discussion of use cases with the customer. While (after several interations) the (agreed on) user code should be very close to the final solution pretty much all of the actual functionality (e.g. the solver) may still have to be implemented.

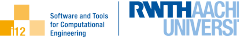

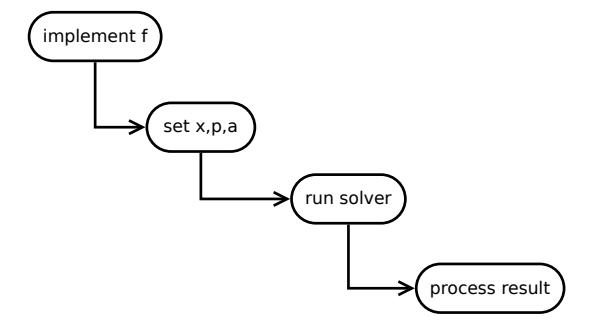

## Usage (Prototype)

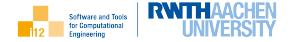

```
3
 9 }
10
13
23 }
```

```
1 \mid \text{#include} "cppNum/algebraicEquation/equation.hpp"
2 \mid#include \ltcmath>4 // implement f
5 template<typename T>
6 | T ae::equation_t::f(const T &x, const T &p) {
7 using namespace std;
8 return exp(-x)−p;
11 #include "cppNum/algebraicEquation/newton.hpp"
12 \#include \ltiostream>14 | int main() {
15 using T=double;
16 // set x,p,a
17 ae::newton_solver_t<T> solver(1e-7): T p=0.5, x=0;
18 // run solver
19 \mid x = solver.run(x, p):
20 // process result
21 \left| \right| std::cout << "f(" << x << ")=" << ae::equation_t::f(x,p) << std::endl;
22 return 0:
```
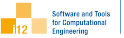

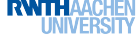

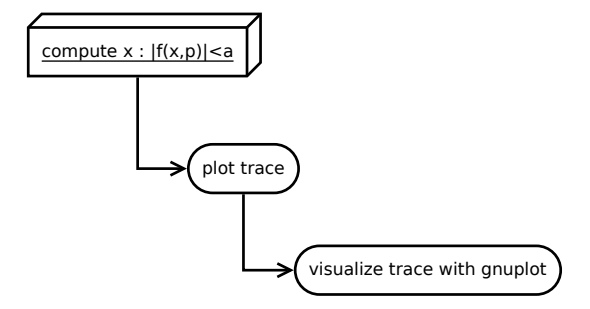

## Usage (Prototype)

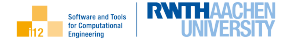

```
1 \mid \text{#include} "cppNum/algebraicEquation/equation.hpp"
2 \mid \text{#include} <cmath>3
4 template<typename T>
5 \mid T ae::equation_t::f(const T \& x, const T \& p) {
6 \mid using namespace std: // for std::exp
7 return exp(-x)−p;
8 }
9
10 #include "cppNum/algebraicEquation/newton.hpp"
11 \#include \ltiostream>12
13 | int main() {
14 // enable tracing
15 ae::newton_solver_t < > solver(1e−7,true); double p=0.5, \times=0;
16 \times=solver.run(x,p);
17 // plot trace
18 solver.plot("newton_steps.plt");
19 | std::cout << "f(" << x << ")=" << ae::equation_t::f(x,p) << std::endl;
20 return 0;
21 }
```
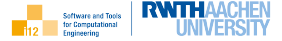

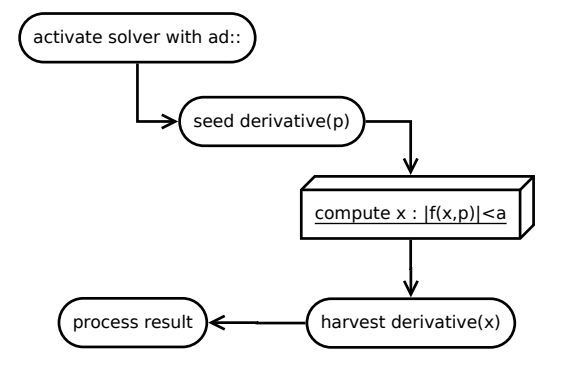

## Usage (Prototype)

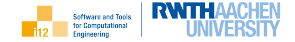

```
1 \mid \text{#include} "cppNum/algebraicEquation/equation.hpp"
2 \mid \text{#include} <cmath>3
4 template<typename T>
5 | T ae::equation_t::f(const T &x, const T &p) {
6 using namespace std;
7 return exp(-x)−p;
8 }
9
10 #include "cppNum/algebraicEquation/newton.hpp"
11 // use ad::
12 \mid \text{\#include} "ad.hpp"
13 \#include \ltiostream>14
15 int main() {
16 // use ad::tangent_t as active type
17 using T=ad::tangent_t\ltdouble>;
18 ae::newton_solver_t<T> solver(1e-7); T p=0.5, x=0;
19 // seed derivative(p)
20 | ad::derivative(p)=1;
21 // run overloaded solver
22 \mid x=solver.run(x,p);
23 / // harvest and process result
24 std::cout << "dx/dp(" << x << ")=" << ad::derivative(x) << std::endl;
25 return 0;
26 }
```
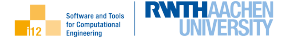

Executable programs require the function int main(). It returns an integer (e.g. error code) to the caller (e.g. operating system shell)

```
1 // info@stce.rwth−aachen.de
2 \mid \text{#include } < \text{iostream} > // from standard library
3
4 \mid int main() {
5 std::cout << "Leave me alone, world!" << std::endl; // output
      return 0; // success
7 }
```
In-/output requires inclusion of chapter <iostream> of the standard library. Information to be displayed (e.g. a string) is sent to the standard output stream std::cout (the screen) using the heavily overloaded <<-operator. It should be terminated by sending std::endl. Access to functionality from the standard library requires specification of the namespace std.

Comments  $\left(\frac{1}{1} \ldots \right)$  improve readability  $\rightarrow$  "Sign" your code in first line.

Typed variables are aliases for memory to hold values of that type. They should be initialized at the time of allocation. The memory is accessible within the associated scopes (13). Aliases for type names can be defined (11).

Explicit specification of namespaces can be avoided within a scope (12,14).

Mathematical functions are defined in chapter  $\leq$ cmath $>$  of the standard library (1,5).

Function templates are instantiated automatically by the compiler for all relevant call scenarios  $(3-6,14)$ .

Arguments can be passed to functions in various ways, e.g. by constant reference restricting to read-only use inside the function while avoiding a copy  $(4)$ .

```
1 \mid \text{#include} < \text{cmath}\overline{2}3 template<typename T>T f(const T&\vee) {
5 return std::cos(v);
6 }
7
8 \mid \text{#include} <iostream>\alpha10 int main() {
11 using T=double;
12 using namespace std:
13 T x=3.1414 cout << f(x) << endl;
15 return 0;
16 }
```
Non-static [member] data and [member] functions inside classes are local to all instances (objects). Classes can/should be declared inside namespaces  $(1-11)$ . In cppNum parameter sensitivity analysis with ad:: requires them to be type-generic (class template; 2–10) e.g. ae:: newton\_solver\_ $t$ <T> with variable type T.

Non-static member data (4) enables objects with varying states, e.g. solvers of type ae::  $newton\_solver\_t < T >$  aming for different accuracies.

Use of non-static data inside member functions requires the latter to be non-static (7–9), e.g.  $ae::newton\_solver_t < T>::run$ ).

```
1 namespace ns {
2 template<typename T>
3 class C \{int i:
5 public:
6 | C(int i) : i(i) \{ \}7 T f(const T& v) {
8 \mid return i+v;
 9 }
1011 }
12
13 \#include \ltiostream>14
15 int main() {
16 double x=3.14;
17 | ns::C <double> c1(42);
18 std::cout << c1.f(x);
19 | ns::C<double> c2(24):
20 std::cout << c2.f(x);
21 return 0;
22 }
```
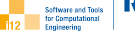

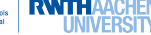

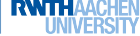

Static member functions (4–7) are shared by all instances of a class.

```
They can/should be type-generic (4).
```
Calls do not require instantiation (14).

In cppNum we assume ae::equation\_t to be a singleton. The residual ae:: equation\_t:: f of the unique equation to be solved is hence declared as static. Parameter sensitivity analysis with ad:: requires it to be type-generic. Its signature is complete, that is, all data read and/or written by it is passed as an argument / return value.

```
namespace ns \{2 class C {
3 public:
        template<typename T>
5 \quad static T f(const T& v) {
6 \mid return 42+v;
 7 }
 8 };
9 }
10
11 \#include \ltiostream>12
13 | int main() {
14 | std::cout << ns::C::f(3.14);
15 return 0;
16 }
```
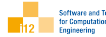

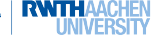

Individual classes can/should be declared in separate header files  $(1)$ , e.g. ae:: equation\_t in equation.hpp and ae::newton\_solver\_ $t$ <T> in newton.hpp. Infeasible repeated inclusion of a header file is prevented by #pragma once.

Maintainability of the source code can benefit from a suitable directory structure.

User-defined code for a given static interface (8 in C.hpp) must be provided as part of the application (4–7 in main.cpp). Failure to do so results in a link time error.

In cppNum the user is required to implement the static member function

```
T ae::equation_t::f(const T \&x, const T \&p).
```

```
1/ C.hpp
2 \pmpragma once
3
     namespace ns {
        class C \{\begin{array}{c|c} 6 & \text{public:} \\ 7 & \text{femr} \end{array}template<tvpename T>
8 static T f(const T&);
9 };
10 }
```

```
/ main.cpp
2 \pminclude "C.hpp"
3
4 template<typename T>
5 T ns::C::f(const T& v) {
6 return 42+v;
\overline{7}8
9 \mid \text{\#include} <iostream>1011 int main() {
12 | std::cout << ns::C::f(3.14);
13 return 0;
14 }
```
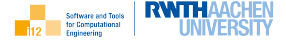

System requirements derive from the agreed on use cases / prototypes. Functional:

- ▶ Newton method  $x = x(f, x^0, p, a)$  for the iterative computation of an approximate solution of the algebraic equation  $f(x, p) = 0$  with accuracy  $a > 0$  for given initial estimate  $x^0$  and parameter  $p$  including
	- $\blacktriangleright$  implementation of  $f = f(x, p)$
	- $\blacktriangleright$  evaluation of  $f_{\nu}$
- $\blacktriangleright$  ability to implement alternative methods
- $\blacktriangleright$  evaluation of  $x_p$  by application of ad:: to the method
- ▶ optional record of iterations  $(x, f(x, p))$  and output to file for subsequent visualization with gnuplot

Non-functional: implementation in  $C++$ , documentation with doxygen<sup>4</sup>

<sup>4</sup><www.doxygen.nl>

Essential ad::

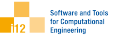

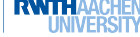

```
For a differentiable program y = f(x)with first derivative f_x and given x, \dot{x} the
tangent mode of algorithmic differentia-
tion computes the directional derivative
\dot{v} = f_{\rm v} \cdot \dot{x}.
Seeding \dot{x} = 1 enables harvesting of
\dot{v}=f_{v}This functionality is implemented by the
ad:: library through overloading of f with
the generic type ad::tangent_t<BT> for
variable base type BT.
Read/write access to value (ad::value)
and derivative (ad::derivative) member
data is provided.
                                                 // info@stce.rwth−aachen.de
                                                 \#include \ltcmath>template<typename T, typename BT>
                                                 T f(const T &x, const BT &p) {
                                                   using namespace std;
                                                   return exp(-x) - p;
                                                 }
                                                 #include "ad.hpp"
                                                 \#include \ltiostream>int main() \{using BT=double:
                                                   BT p=0.5;
                                                   ad::tangent_t<BT> x=1;
                                                   ad::derivative(x)=1:
                                                   ad::tangent_t<BT> y=f(x,p);
                                                   std::cout << "(f(x,p), df/dx(x,p))=("
                                                    << ad::value(y) <<",
                                                    << ad::derivative(y) << ')' << std::endl;
                                                   return 0;
                                                 }
```
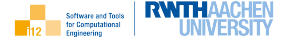

Essentially,  $C++$  software amounts to a collection of classes whose interaction impements the given user requirements.

To indetify class candidates we search for nouns / noun phrases in whatever documentation has been produced so far ...

- ▶ Newton solver
- $\triangleright$  approximation (Newton solver is an approximation method)
- $\blacktriangleright$  equation (equiv. residual)
- $\blacktriangleright$  derivative
- $\blacktriangleright$  application
- ▶ record of iterations (Newton solver is an iterative method with optional record)

Associations amongst classes ("Who talks to whom and how?") need to be modelled.

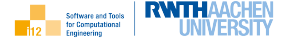

Consolidation of class candidates and formalization of associations amongst them yields a first static perspective on the class model.

- ▶ approximation\_t ≪is a≫ iteration\_t
- ▶ ae::solver <sup>t</sup> ≪is a≫ approximation <sup>t</sup>
- ▶ ae::solver <sup>t</sup> ≪uses≫ ae::equation <sup>t</sup>
- ▶ ae::newton solver <sup>t</sup> ≪is a≫ ae::solver <sup>t</sup>
- ▶ ae::newton solver <sup>t</sup> ≪uses≫ derivative <sup>t</sup>
- ▶ derivative\_t ≪uses>> ae::equation\_t
- ▶ derivative <sup>t</sup> ≪uses≫ ad::tangent <sup>t</sup>
- ▶ application ≪owns≫ ae::newton solver <sup>t</sup>

Namespaces collect classes for a specific task (e.g. ae::, ad::). Classes shared by several tasks are placed in the global namespace.

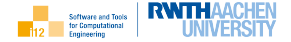

Refinement / completion of the class model requires investigation of the dynamics of all use cases mapped to the reduced class model.

For simplicity we stick with UML activity diagram syntax to visualize the dynamics of the class model with regard to the three use cases

- ▶ Compute  $x : |f(x, p) < a|$
- $\blacktriangleright$  Visualize approximation
- $\blacktriangleright$  Compute  $dx/dp$

More rigorously, UML sequence / collaboration diagrams should be employed to model the dynamics of use cases at the level of the class model.

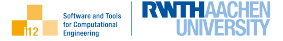

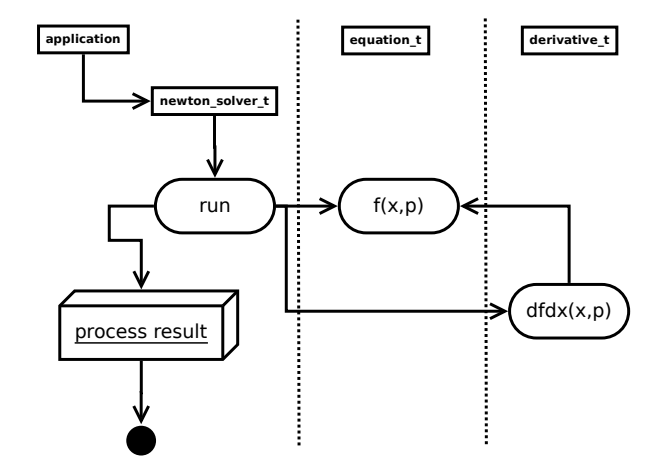
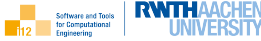

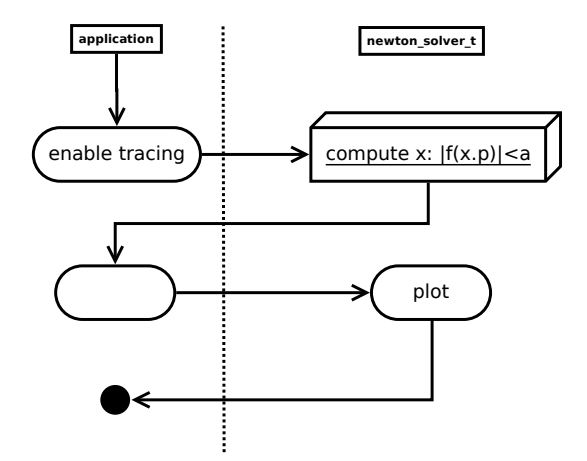

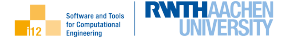

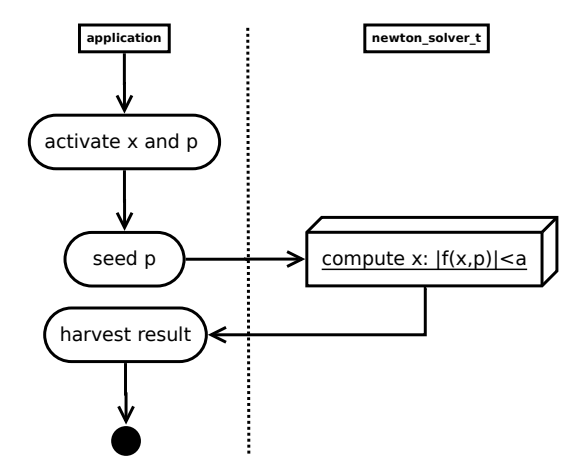

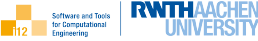

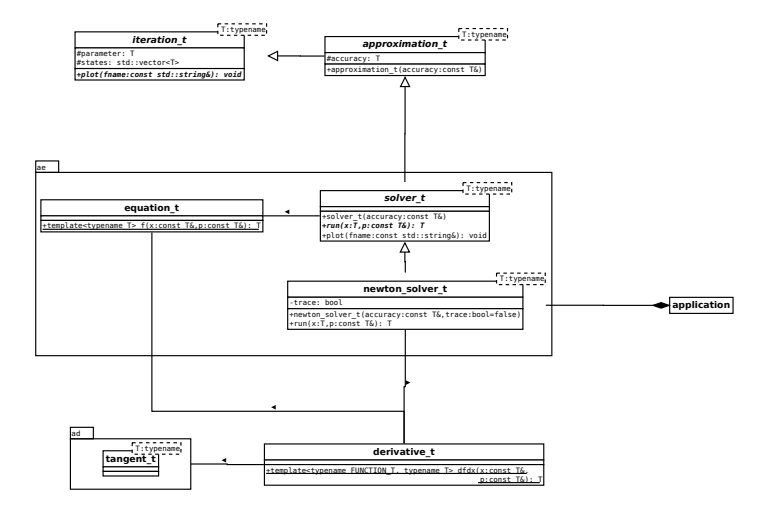

STCE, [C++ for Numerics](#page-0-0) 39

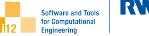

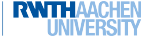

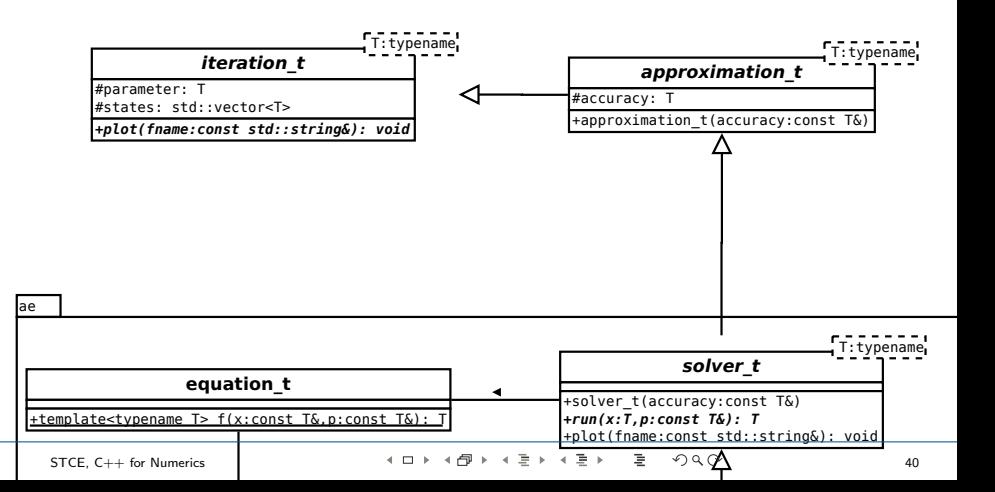

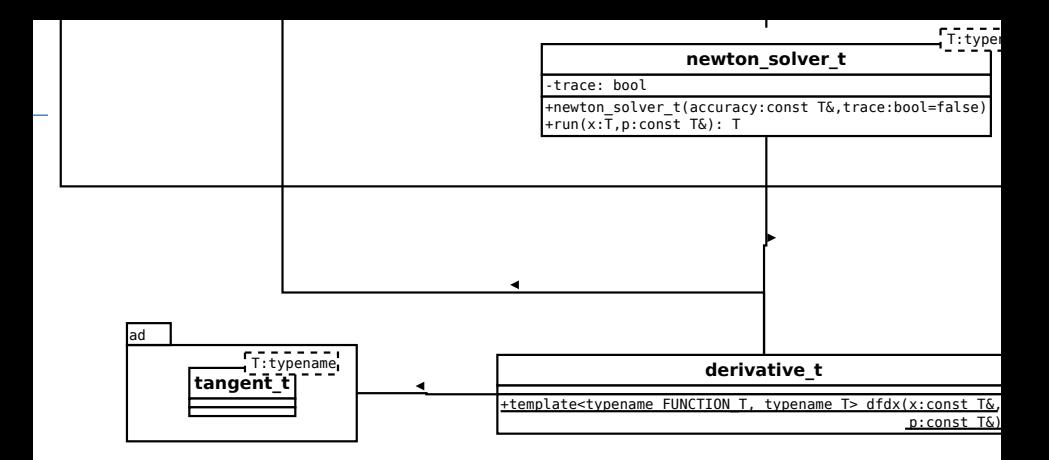

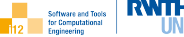

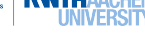

cppNum algebraicEquation equation.hpp newton.cpp newton.hpp solver.cpp solver.hpp approximation.cpp approximation.hpp derivative.hpp iteration.hpp apps algebraicEquation main.cpp // usage Makefile // building refOutput ref.out // testing Makefile.inc // build Doxyfile // documentation README.md // "first contact"

- $\blacktriangleright$  cppNum library in ./cppNum/ subdirectory
- ▶ applications of cppNum library in ./apps/
- ▶ build process automated with make
- ▶ reference output in ./apps/refOutput/
- ▶ documentation of source code with doxygen
- ▶ "first contact" through README.md

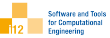

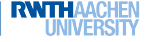

# (by doxygen)

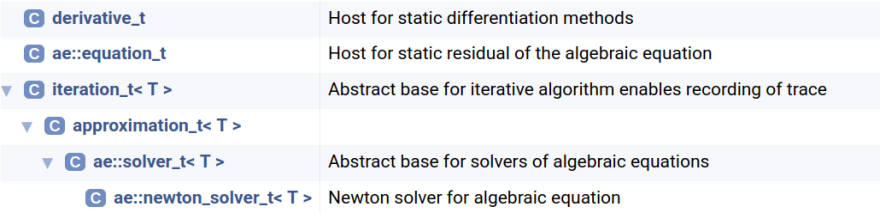

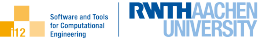

- $\blacktriangleright$  make test in ./apps/algebraicEquation/
- $\blacktriangleright$  run ./main.exe
- ▶ inspect output
	- f(0.693147)=5.80396e-09
- ▶ modify in main.cpp
	- $\blacktriangleright$  initial state
	- ▶ parameter
	- ▶ accuracy

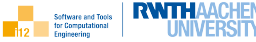

```
3
6
22 \mid \};
23
24 #include "iteration.cpp" // implementations of member functions
```

```
1 // info@stce.rwth−aachen.de
2 \mid \text{\#pragma once}4 \mid \text{#include} <vector>5 \mid \text{#include} <string>
7 /// abstract base for iterative algorithm enables recording of trace
8 template<typename T>
9 class iteration t {
10 | protected:
11 \frac{1}{10} /// value of p
12 T _parameter:
13 /// values of all x visited during iteration
14 std::vector<T> states;
15 /// tracing mode
16 bool trace;
17 public:
18 /// tracing mode set at time of construction
19 | iteration_t(bool trace);
20 /// specialization requires output of recorded data into file for optional visualization
21 virtual void plot(const std::string \&) const=0;
```
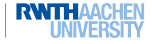

The type std::string (2) implements sequences of characters of variables length.

std::vector< $T$ > (1) implements dynamic arrays of elements of variable type T. Dynamic growth is provided by the append operation push\_back (7-9).

Efficient (random) access to the i-th entry of a vector  $v$  can be realized by  $v[i]$ . Sequential access to the elements of a vector in growing order of their indexes  $i=0,...,v.size()$ −1 can be implemented as a range for loop (10–11). Access to the string entries by constant reference ensures efficiency due to lack of copying while making the intent explicit.

```
1 \mid \text{#include} <vector>2 \mid \text{#include} < \text{string} >3 \mid \text{\#include} <iostream>4
 5 \text{ int } \text{main}()6 std::vector<std::string> v;
 7 v.push_back("Leave me");
 8 v.push_back("alone");
 9 v.push back("world!");
10 for (const std::string (x, y)11 | std::cout << s << '';
12 \quad | std::cout << std::endl:
13 return 0:
14
```
yields the following output:

Leave me alone world!

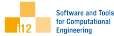

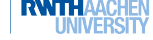

Declaration of a pure virtual member function (5) makes a base class (e.g. B) abstract. Abstract classes may not be instantiated. Derived, non-abstract specializations (10) need to implement all pure virtual functions.

Private members (e.g. D::j) are accessible from inside the class definition exclusively (14). Protected members (e.g. B::i) are inherited by specializations and hence accessible there (14). Public members are accessible within the scope of a given instance.

Public derivation of a specialization leaves the access rights of members inherited from the base class unchanged (10).

```
1 class B {
2 protected:
3 \quad \text{int } i=42:
4 public:
5 virtual void print() const=0;
6 |;
7
8 \mid \#include \ltiostream>\overline{Q}10 class D : public B {
11 int i=24:
12 public:
13 void print() const {
14 \vert std::cout << i+j;
15 }
16 };
17
18 | int main() {
19 D d;
20 d.print();
21 return 0;
22 }
```
yields the following output: 66

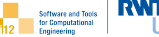

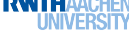

```
1 // info@stce.rwth−aachen.de
2 \pmpragma once
3
4 \mid \text{#include} "iteration.hpp"
5
6 /∗∗ abstract base for approximation algorithms augments iterative methods
7 with an accuracy to define convergence ∗∗/
8 \mid template<typename T>
9 class approximation t: public iteration t < T > {
10 protected:
11 \frac{1}{\sqrt{2}} accuracy defines convergence of the iterative method
12 T accuracy:
13 public:
14 /// constructor sets desired accuracy of approximation and tracing mode
15 approximation t(const T& accuracy, bool trace);
16 | };
17
18 \pminclude "approximation.cpp" // implementations of member functions
```
template<typename T>

2 approximation  $t < T$  ::approximation  $t$  (const  $T\&$  accuracy, bool trace) : iteration  $t < T$  (trace), accuracy (accuracy) {}

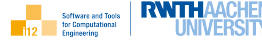

In template class hierarchies access to inherited members inside specializations requires specification of the name of the hosting base class (e.g.  $B < T > ::v$ ). Accessibility can be declared for the entire class definition by using a corresponding using clause (9).

Definition of members outside of the [template] class declaration improves source code structure by keeping the class declaration as compact as possible (12, 17–20; not applied to constructors due to space restrictions).

Constructors of specializations may need to call constructors of their base class(es) explicitely. Initialization of type-generic members requires availability of appropriate constructors for the instantiation type (11).

```
1 | template<typename T>
2 \mid class B \{3 protected:
4 | T v; B(const T& u) : v(u) \{ \}5 \mid \};
6
7 template<typename T>8 class D : public B < T > \{9 \mid \text{using } B < T > ::v10 public:
11 | D() : B \langle T \rangle (T(42)) {}
12 void print() const;
13 \mid \};
14
15 \#include \ltiostream>16
17 template<typename T>
18 void D < T >::print() const {
19 | std::cout << v:
20 }
2122 int main() {
23 \vert D<float > d; d.print(); return 0;
24
```
yields the following output: 42

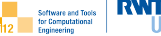

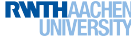

```
1 // info@stce.rwth−aachen.de
2 \neqpragma once
3
4 \mid \text{\#include}' ad.hpp"
5
6 /// host for static differentiation methods
7 \text{ 3} struct derivative_t {
8 /// first derivative of f wrt. x
9 template<typename FUNCTION_T, typename T>
10 static T dfdx(const T &x, const T &p) {
11 ad::tangent_t<T> x_ad=x, p_ad=p;
12 | ad::derivative(x_ad)=1;
13 \vert ad::tangent_t<T> y_ad=FUNCTION_T::f(x_ad,p_ad);
14 return ad:: derivative(y_ad);
15 }
16 };
```
See also: Essential ad::

### Essential  $C++$

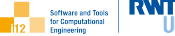

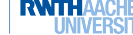

Classes declared as struct feature public members exclusively.

Type-generic static member functions enable seemless [recursive] calls to varying instances through template programming by passing host types as template arguments (11,20). Actual implementations of the host members (e.g. A::f) can be provided *late* (16–17), independent of the library code  $(1-12)$ .

Template arguments of type-generic [member] functions can be deduced by the compiler if the functions are called with actual arguments of the type in question (20). They have to be provided explicitely otherwise, e.g. A.

```
1 struct A {
2 template<typename T>3 static void f(const T&);
4 |};
5
6 struct B {
7 template<typename F, typename T>8 static void g(const T\&);
9 |;
10
11 template<typename F, typename T>12 void B::g(const T& v) { F::f(v): }
13
14 \#include \ltiostream>15
_{16} | template<typename T>17 void A::f(const T& v) { std::cout << v; }
18
19 | int main() {
20 B::g<A>(3.14); B::g<A>("Pi");
21 return 0;
22
```
yields the following output:

3.14Pi

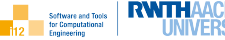

```
\frac{1}{2} // info@stce.rwth-aachen.de
    #pragma once
3
4 namespace ae {
5
6 /// host for static residual of the algebraic equation
7 struct equation \pm {
8 /// residual
9 template<typename T>
10 static T f(const T& x, const T& p);
11 };
12
13 }
```
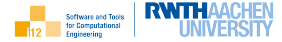

```
3
 6
21 \mid \};
2223
```

```
1 // info@stce.rwth−aachen.de
2 \mid \text{\#pragma once}4 | #include "cppNum/approximation.hpp"
5 \mid \text{#include} <string>
7 namespace ae {
8 /// abstract base for solvers of algebraic equations
9 template<typename T>
10 class solver_t : public approximation_t<T> {
11 protected:
12 using approximation t<T>:: states:
13 | using approximation_t < T >:: parameter;
14 public:
15 /// constructor sets desired accuracy of approximation and tracing mode
16 solver_t(const T& accuracy, bool trace);
17 /// pure virtual solution method allows internal overwrites of x
18 virtual T \text{ run}(T \times \text{const } T\& p) = 0:
19 /// record of states visited during iteration is written to file with given name
20 void plot(const std::string& filename) const;
```
 $24$   $\#$  include "solver.cpp" // implementations of member functions

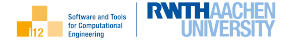

```
1 \mid \text{#include} "equation.hpp"
2 \mid \text{#include } < \text{fstream} >3
4 namespace ae {
5
6 template<typename T>
7 \mid solver_t<T>::solver_t(const T& accuracy, bool trace) : approximation_t<T>(accuracy,trace) {}
8
9 template<typename T>
10 void solver_t<T>::plot(const std::string& filename) const {
11 | std::ofstream ofs(filename);
12 for (const auto & state : _states)
13 \left| \right| ofs << state << " 0\backslash n" << state << '' << equation t::f(state, parameter) << std::endl;
14 ofs.close();
15 }
16
17 }
```
### Essential  $C++$

ftware and Tools

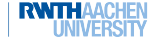

Vectors of fixed (initial) length can be allocated and initialized (5), e.g. an integer vector of length three with all entries equal to 42.

Iterations over the vector entries can be implemented as type-generic (keyword auto) range for loops. Write access requires iteration over non-constant references to the entries (7). Constant references restrict access to read-only (9) which suffices for output to the text file output.txt.

A corresponding file output stream is opened (8) and closed after completion of the task (11).

```
\#include \ltvector>2 \mid \text{#include } < \text{fstream} >3
4 | int main() {
5 | std::vector<int> v(3,42);
6 int j=0;
7 for (auto & i:v) i+=++i;
8 std::ofstream ofs("output.txt");
9 for (const auto& i:v)
10 \left| \right| ofs << i << '\n':
11 ofs.close();
12 return 0:
13 }
```
yields output.txt with the following contents:

43 44 45

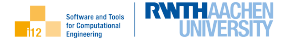

```
1 // info@stce.rwth−aachen.de
2 \mid \text{\#pragma once}3
5
7
20 \mid \};
21
2223
```
 $4 \mid \#$ include "solver.hpp" 6 namespace ae {  $8$  /// Newton solver for algebraic equation 9 template<typename T> 10 class newton\_solver\_t : public solver\_t<T > {  $11$  using solver  $t < T$  states: 12 using solver\_t<T>::\_parameter;  $13$  using solver\_ $t$ <T> $::$ \_accuracy;  $14$  using solver  $t < T$   $\rightarrow$   $\cdot$  trace;  $15$  public: 16 /// constructon of instance with given accuracy; tracing disabled by default 17 | newton\_solver\_t(const  $T\&$  accuracy, bool trace=false); 18  $\vert$  /// solution method allows internal overwrites of x 19  $\overline{T}$  run( $\overline{T}$  x, const  $\overline{T}$ & p):

 $24$   $\#$  include "newton.cpp" // implementations of member functions

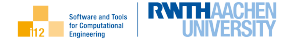

```
#include "cppNum/derivative.hpp"
2
3 namespace ae {
4
5 template<typename T>
6 | newton_solver_t(T>::newton_solver_t(const T& accuracy, bool trace)
7 \mid : solver_t<T > (accuracy, trace) \{ \}8
9 template<typename T>
10 T newton_solver_t(T \times \text{const } T \&p) {
11 using namespace std: \ell enable overloading of std: fabs outside of std:
12 if (_trace) { _states.push_back(x); _parameter=p; }
13 T residual=equation t::f(x,p):
14 do {
15 x−=residual/derivative t::dfdx<equation t>(x,p);
16 if ( trace) states.push back(x):
17 residual=equation_t::f(x,p);
18 } while (fabs(residual) > accuracy);
19 return \times:
2021
22 }
```
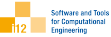

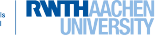

Trailing default arguments can be specified for constructors and other member functions ().

Intraprocedural control flow constructs in C++ include if-branches and do−while -loops. The latter are traversed at least once.

using namespace std facilitates overloading of mathematical functions from namespace std with functions from a different namespace, e.g. ad::.

```
1 \mid \text{#include} < \text{cmath}2
3 void f(double & d, bool b=true) {
        using namespace std:
 5 \mid \text{if} (\mathsf{b})6 do {
7 \mid d=sin(d):
8 if (d<0.5) b=false:
9 \mid \} while (b):
10 }
11
12 \parallel \text{#include} <i>isstream</i>13
14 | int main() {
15 double d=1.5:
16 \frac{1}{16} f(d):
17 | std::cout << d;
18 return 0:
19 }
```
yields the following output:

0.481104

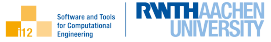

```
1 \mid # C++ for Numerics
\overline{2}3 ∗ root of algebraic equation by Newton method
4 ∗ contact: info@stce.rwth−aachen.de
5
6 ## Building
7 ∗ edit second line in apps/Makefile.inc: set BASE DIR to absolute path to this file's directory
8 ∗ make depend
9 ∗ make
1<sub>0</sub>11 \# # Testing
12 ∗ make test
13
14 \# Running
15 ∗ ./main.exe in subdirectories of ./apps
16
17 # # Visualizing Results
18 ∗ gnuplot run.gnuplot wherever run.gnuplot available
19
20 \mid #\# Cleaning Up
21 ∗ make clean
```
## Building: make

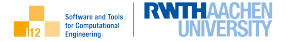

We use GNU make<sup>5</sup> for automation of the build process.

```
1 \mid # edit according to your environment
2 | BASE_DIR=$(HOME)/Documents/git/stce/cppNum/v1.1
3
4 CPPC=g++ −Wall −Wextra −pedantic −O3 −march=native
5 INC=−I$(BASE DIR)
6 THIRDPARTY INC=−I$(BASE DIR)/../thirdParty/ad
7
8 main.exe : main.o
9 \mid \text{S(CPPC)} \; \text{S} < -0.5010
11 main.o : main.cpp
12 | $(CPPC) −c $(INC) $(THIRDPARTY_INC) $< −o$@
13
14 depend : ...
15
16 test: ...
17
18 clean:
19 f rm −f * o * exe Makefile bak * out
20
21 .PHONY: depend test clean
```
 $^5$ <www.gnu.org/software/make/manual/make.html>

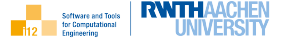

Selective recompilation may be essential for an efficient build process. It is facilitated by the Linux tool makedepend $^6$ .

depend :

<sup>2</sup> makedepend \$(INC) main.cpp

#### appends dependences of main.o, that is,

- 1 main.o: .../cppNum/algebraicEquation/equation.hpp
- 2 main.o: .../cppNum/algebraicEquation/newton.hpp
- 3 main.o: .../cppNum/algebraicEquation/solver.hpp
- 4 main.o: .../cppNum/approximation.hpp
- 5 main.o: .../cppNum/iteration.hpp
- 6 main.o: .../cppNum/approximation.cpp
- 7 main.o: .../cppNum/algebraicEquation/solver.cpp
- 8 main.o: .../cppNum/algebraicEquation/equation.hpp
- main.o: .../cppNum/algebraicEquation/newton.cpp
- 10 main.o: .../cppNum/derivative.hpp

# to Makefile.

 $6$ <http://manpages.ubuntu.com/manpages/trusty/man1/makedepend.1.html>

**Testing** 

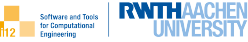

```
1 \quad | \dots2
\begin{array}{c|c}\n3 & \text{test: main.exe} \\
4 & ./\begin{array}{c|c}\n 4 & ./$ \hline\n 5 & ./ main.out refO
                       diff main.out refOutput/ref.out
        6 ...
```
redirects standard output to main.out, e.g.

```
1 f(0.693147)=5.80396e−09
```
and compares it with the reference output.

Consider googletest  $<sup>7</sup>$  as a less basic test environment.</sup>

<sup>7</sup><github.com/google/googletest>

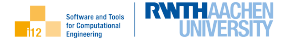

Doxygen supports thorough documentation of  $C_{++}$  code through automatic conversion into (e.g.) the web browser format HTML.

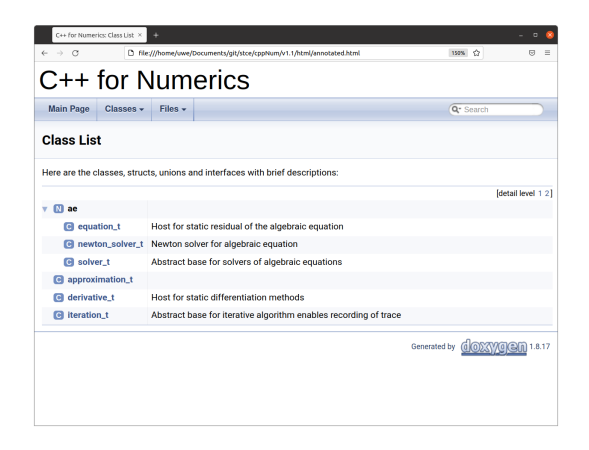

## Visualization: User Code

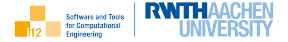

```
1 // info@stce.rwth−aachen.de
2 \frac{1}{2} #include "cppNum/algebraicEquation/equation.hpp"
\frac{3}{4} #include \leqcmath>4
5 template<typename T>
6 T ae::equation_t::f(const T &x, const T &p) {
7 using namespace std;
8 return exp(-x)−p;
\alpha10
11 #include "cppNum/algebraicEquation/newton.hpp"
12 \#include \ltiostream>13
14 \mathsf{int} \ \mathsf{main}() \ \mathsf{f}15 using T=double:
16 | T p=0.5, x=0;
17 // enable tracing
18 ae::newton solver t<T> solver(1e−7,true);
19 // record trace
20 \times = solver.run(x,p);
21 // write trace to file
22 solver.plot("newton_steps.plt");
23 std::cout << "f(" << x << ")=" << ae::equation_t::f(x,p) << std::endl;
24 return 0:
25
```
## Visualization: gnuplot Output

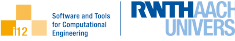

- plot exp(-x)-0.5, "newton\_steps.plt" with lines
- 2 pause −1 "Close gnuplot window. "

:-) gnuplot run.gnuplot

- $0<sub>0</sub>$  $2 \times 0.05$
- $3 \n 10.50$
- $4 \mid 0.5 \mid 0.106531$
- $5 \mid 0.6756390$
- $6 \times 0.675639000883099$
- $7 \mid 0.692995 \; 0$
- 8 0.692995 7.61914e−05
- $0.6931470$
- <sup>10</sup> 0.693147 5.80396e−09

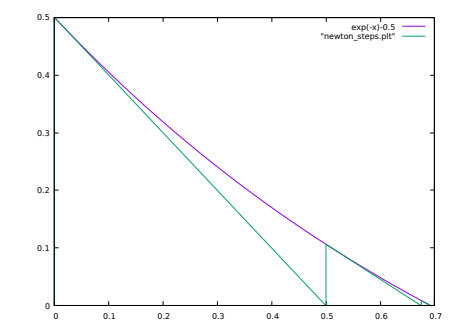

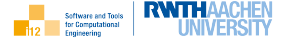

A numerical approximation of the solution needs to be computed in most less trivial cases.

The estimate for the solution becomes more sensitive wrt. errors in the parameter for decreasing values of the parameter.

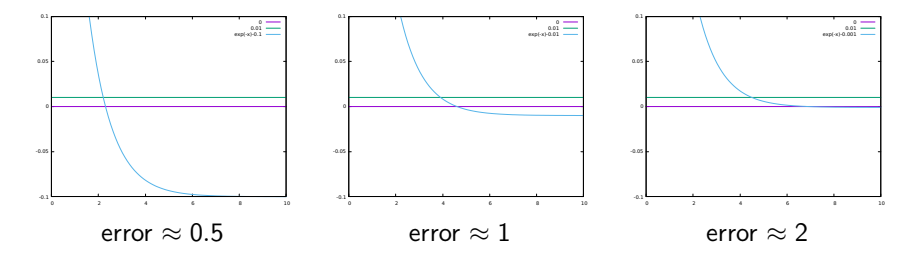

Parameter sensitivity is essential for the interpretation of the numerical solution.

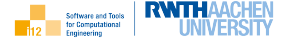

(Forward, backward, centeral) finite differences can be used to approximate derivatives of f at a given point  $(x, p)$ .

$$
f_x(x, p) \approx_1 \frac{f(x + \Delta x, p) - f(x, p)}{\Delta x} \approx_1 \frac{f(x, p) - f(x - \Delta x, p)}{\Delta x}
$$

$$
\approx_2 \frac{f(x + \Delta x, p) - f(x - \Delta x), p}{2 \cdot \Delta x}
$$

where  $\Delta x = \Delta x(x)$  is picked as a compromise between accuracy and numerical stability, e.g,

$$
\Delta x = \begin{cases} \sqrt{\epsilon} & \tilde{x} = 0\\ \sqrt{\epsilon} \cdot |\tilde{x}| & \tilde{x} \neq 0 \end{cases}
$$

with machine epsilon  $\epsilon$  dependent on the floating-point precision.

Perturbations of  $p$  yield corresponding derivatives wrt.  $p$ .

Forward and backward/central finite differences exhibit first-/second-order accuracy ( $\approx_1/\approx_2$ ; error scales with  $\Delta x^2/\Delta x^3)$ .

# Parameter Sensitivities with Finite Differences

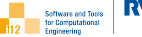

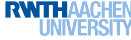

```
1 // info@stce.rwth−aachen.de
2 \mid \text{#include} "cppNum/algebraicEquation/equation.hpp"
3 \mid \text{#include} < \text{cmath}4
5 template<typename T>
6 | T ae::equation_t::f(const T &x, const T &p) {
7 \mid using namespace std;
8 return exp(-x)−p;
\mathsf{q}10
11 #include "cppNum/algebraicEquation/newton.hpp"
12 \mid #include <limits>
13 \#include \ltiostream>14
15 \ln t main() {
16 using \overline{T}=double:
17 T p=0.5, x=0;
18 ae::newton_solver_t<T> solver(1e-7);
19 T h=std::sqrt(std::numeric_limits<T>::epsilon());
20 T xm=solver.run(x,p-h); T xp=solver.run(x,p+h);
21 \mid x = solver.run(x, p):
22 std::cout << "dx/dp(" << x << ")=" << (xp-xm)/(h+h) << std::endl;
23 return 0:
24 }
```
### Parameter Sensitivities with ad::

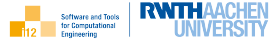

```
1 // info@stce.rwth–aachen.de<br>2 #include "cppNum/algebraic
     \#include "cppNum/algebraicEquation/equation.hpp"
3 \mid \text{#include} < \text{cmath}4
5 template<typename T>
6 | T ae::equation_t::f(const T &x, const T &p) {
7 using namespace std;
8 return exp(-x)−p;
9 }
10
11 #include "cppNum/algebraicEquation/newton.hpp"
12 \mid \text{#include } "ad.hpp"13 \pminclude \ltiostream>14
15 | int main() {
16 using T=ad::tangent_t<double>:
17 \mid T \text{ p}=0.5, \text{ x}=0:
18 ae::newton solver t<T> solver(1e−7);
19 ad::derivative(p)=1;
20 \mid x = solver.run(x, p);21 \vert std::cout << "dx/dp(" << x << ")=" << ad::derivative(x) << std::endl:
22 return 0:
23 }
```
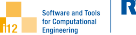

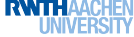

 $\blacktriangleright$  finite differences

 $dx/dp(0.693147) = -2$ 

 $\blacktriangleright$  ad::

dx/dp(0.693147)=-2

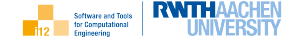

We consider initial value problems for explicit ordinary differential equations yielding solutions  $x(p, t)$  depending on a parameter p and time t.

For given  $\mathrm{x}^{0}(p)=\mathrm{x}(p,0)$  and target time  $t_\mathsf{end}>0$  the solution  $\mathrm{x}(p,t_\mathsf{end})$  is obtained by integration of the explicit ordinary differential equation

$$
x_t = g(x, p)
$$

with user-defined  $g$ .

cppNum v1.2 implements the explicit (also: forward) Euler integration method for the iterative approximation of the solution.

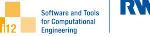

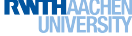

- $\blacktriangleright$  user requirements
- ▶ illustration
- ▶ explicit Euler method
- $\blacktriangleright$  use cases
- ▶ system requirements
- $\blacktriangleright$  usage incl. essential  $C++$
- ▶ revised design
- $\blacktriangleright$  implementation incl. essential  $C++$
- $\triangleright$  optional use cases (visualization, parameter sensitivity)
Users of the software want to solve initial value problems including the ability to

- $\blacktriangleright$  implement  $g(x, p)$
- **•** apply the explicit Euler integration method for computing  $x(g, x^0, p, t_{end})$ and ensuring extensibility for adding further integration methods

and, optionally, allowing

- ▶ visualization the individual steps performed during the iterative integration of the solution  $x(p, t_{end})$
- **Exercise** parameter sensitivity analysis, i.e. computation of  $x_p$  and  $x_{x0}$  using algorithmic differentiation by overloading with ad::

Illustration

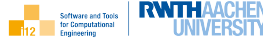

The initial value problem

$$
x_t = -p \cdot x, \quad x(p,0) = 1
$$

can be solved analytically yielding

$$
x=e^{-p\cdot t}
$$

.

The explicit Euler method approximates this solution. A small time step may be required for sufficient accuracy.

 $\sim$ 0.1 0.2 0.3 0.4 0.5 0.6 0.7 0.8 0.9 1₩ 0 1 2 3 4 5 exp(-0.5\*t) "explicitEuler\_steps.plt"

An unreasonably large time step of 0.5s is used in the plot to visualize the approximative nature of the method.

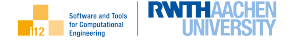

The explicit Euler method replaces the time derivative  $x_t$  in

 $x_t = g(x(t), p)$ 

with a forward finite difference yielding

$$
\frac{x(t+\Delta t)-x(t)}{\Delta t}=g(x(t),p)
$$

and, hence, the iterative approximation of the solution as

$$
x(t + \Delta t) = x(t) + \Delta t \cdot g(x(t), \rho)
$$

for given  $x(0) = x^0$  and  $\Delta t > 0$ .

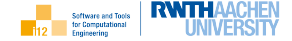

1. compute 
$$
x(t_{end}) = x(g, x^0, p, t_{end})
$$
:  $x_t = g(x, p), x(0) = x^0$ 

≪includes≫

1.1 implement  $g$ 

1.2 run  $x(g, x^0, p, t_{end})$ 

≪extended by≫

- 1.1 compute  $x_p$
- 1.2 compute  $\frac{dx}{dx^0}$
- 1.3 visualize evolution

The dynamics ( $\rightarrow$  UML activity diagrams) are similar to v1.1.

## Usage (Prototype)

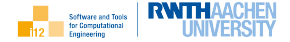

```
1 \mid \text{#include} "cppNum/differentialEquation/equation.hpp"
2
3 // implement g
4 template<typename T>
5 \mid T de::equation_t::g(const T &x, const T &p) {
6 return −p∗x;
7 }
8
9 \mid \#include "cppNum/differentialEquation/explicitEuler.hpp"
10 \#include \ltiostream>11
12 | int main() {
13 using T=double:
14 // set x, p, t \neq d(=1), dt=t_end/m (m=100)
15 de::explicitEuler_integrator_t<T > integrator(1,100); T p=0.5, x=1;
16 // run integrator
17 \times=integrator.run(x,p);
18 // process result
19 std::cout << "x=" -" << x << std::endl;
20 return 0;
21 }
```
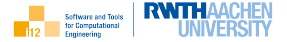

Functional:

▶ explicit Euler method  $x = x(g, x^0, p, t_{end}, m)$  for solving the initial value problem  $x_t = g(x, p), x(\rho, 0) = x^0$  for given parameter  $\rho$  and target time  $t_{\text{end}}$  reached by performing m time steps including

 $\blacktriangleright$  implementation of g

- $\blacktriangleright$  ability to implement alternative integration methods
- $\blacktriangleright$  evaluation of  $x_p$  and  $x_{x^0}$  by application of ad:: to the method
- $\blacktriangleright$  optional record of evolution  $(t, x(p, t))$  and output to file for visualization with gnuplot

Non-functional: implementation in  $C_{++}$ , documentation with doxygen

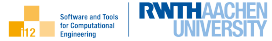

▶ evolution <sup>t</sup> ≪is a≫ iteration <sup>t</sup>

- ▶ de::integrator <sup>t</sup> ≪is a≫ evolution <sup>t</sup>
- ▶ de::integrator <sup>t</sup> ≪uses≫ de::equation <sup>t</sup>
- ▶ de::explicitEuler integrator <sup>t</sup> ≪is a≫ de::integrator <sup>t</sup>
- ▶ application ≪OWNS>> de::explicitEuler\_integrator\_t

The dynamics ( $\rightarrow$  e.g. UML activity diagrams) are similar to v1.1.

The full design ( $\rightarrow$  e.g. UML class diagram) includes member data and functions; see implementation.

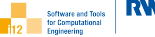

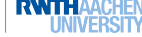

cppNum differentialEquation equation.hpp explicitEuler.cpp explicitEuler.hpp integrator.cpp integrator.hpp evolution.cpp evolution.hpp iteration.hpp apps differentialEquation main.cpp Makefile refOutput ref.out Makefile inc.

Doxyfile README.md

- $\triangleright$  cppNum library in ./cppNum/ subdirectory
- ▶ applications of cppNum library in ./apps/
- ▶ build process automated with make
- $\blacktriangleright$  reference output in ./apps/refOutput/
- ▶ documentation of source code with doxygen
- ▶ "first contact" through README.md

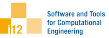

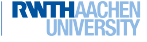

# (by doxygen)

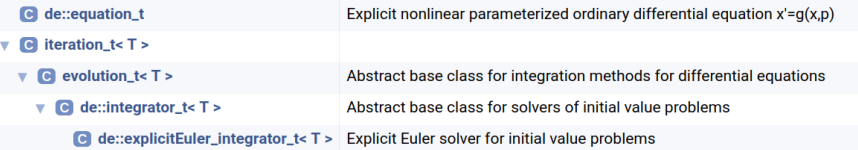

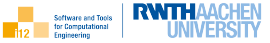

- $\blacktriangleright$  make test in /apps/differentialEquation/
- $\blacktriangleright$  run ./main.exe
- ▶ inspect output
	- x=0.60577
- ▶ modify in main.cpp
	- $\blacktriangleright$  initial state
	- parameter
	- $\blacktriangleright$  target time
	- ▶ number of time steps

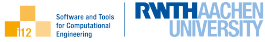

```
1 // info@stce.rwth−aachen.de
2 \pmpragma once
3
4 \mid \text{\#include} "iteration.hpp"
5 \mid \text{#include} <vector>6
7 /// abstract base class for integration methods for differential equations
8 template<typename T>
9 class evolution t: public iteration t < T > \{10 protected:
11 using iteration t < T >:: states;
12 /// values of times due to time steps performed
13 std::vector(T> 1times:
14 /// tracing mode
15 bool trace:
16 public:
17 /// tracing mode set at construction
18 evolution_t(bool trace);
19 /// writes record of states visited at recorded times to file with given name
20 void plot(const std::string& filename) const:
21 \ \ \ \ \ \ \};
22
23 #include "evolution.cpp"
```
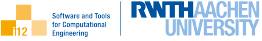

```
#include <fstream>2 \mid \text{#include} <cassert>3
    template<typename T>
5 evolution t<T>::evolution t(bool trace) : trace(trace) {}
6
7 template<typename T>
8 void evolution_t<T>::plot(const std::string& filename) const {
9 std::ofstream ofs(filename);
10 assert(_states.size()==_times.size());
11 \blacksquare for (size_t k=0; k<_times.size(); ++k)
12 \vert ofs << times\vert k \vert << '' << states\vert k \vert << std::endl;
13 ofs.close():
14 }
```
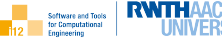

```
\frac{1}{2} // info@stce.rwth-aachen.de
    #pragma once
3
4 namespace de {
5
6 /// explicit nonlinear parameterized ordinary differential equation x' = g(x,p)7 struct equation \pm {
8 /// right-hand side to be provided by user
9 template <typename T>
10 static T g(const T& x, const T& p);
11 };
12
13 }
```
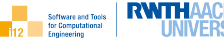

```
\frac{1}{2} // info@stce.rwth-aachen.de
    #pragma once
\frac{1}{3} \frac{1}{4} include "cppNum/evolution.hpp"
4
5 namespace de {
6
7 | \frac{1}{2} | \frac{1}{2} abstract base class for solvers of initial value problems
8 template<typename T>
9 class integrator t : public evolution t < T > {
10 protected:
11 using evolution_t < T >:: trace:
12 /// target time
13 T t end:
14 /// number of time steps performed during integration
15 int _number_of_steps=1;
16 public:
17 /// constructor sets target time, number of times steps and tracing mode
18 integrator_t(const T\& t_end, int number_of_steps, bool trace);
19 \frac{1}{\sqrt{7}} integrator allowing internal overwrites of x required by all specializations
20 virtual T \text{ run}(T \times \text{const } T\& p) = 0:
21 \mid \};
2223 }
2425 #include "integrator.cpp"
```
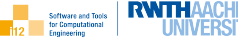

```
1 namespace de {
2
3 template<typename T>
4 integrator_t<T>::integrator_t(const T& t_end, int number_of_steps, bool trace)
\frac{1}{5} : evolution \pm<T>(trace), \pm end(t\pmend), \pmnumber\pmof\pmsteps(number\pmof\pmsteps) \left\{\right\}6
\overline{7}
```
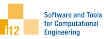

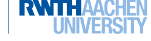

 $\frac{1}{3}$  #include "integrator.hpp"  $4 \mid \text{#include}$  "equation.hpp"  $6$  | namespace de { 8 | /// Explicit Euler solver for initial value problems 9 template<typename T>  $10$  class explicitEuler integrator t : public integrator  $t$  < T > { 11  $\parallel$  using integrator\_t<T>::\_states; using integrator\_t<T>::\_times; 12 using integrator  $t < T$  >:: t end; using integrator  $t < T$  >:: number of steps; 13 using integrator\_t<T>::\_trace:  $14$  public: 15 /// constructor sets target time, number of time steps, and tracing mode 16 explicitEuler integrator t(const  $T\&$  t end, int number of steps, bool trace=false);  $17$  /// integrator allows internal overwrites of x  $18$  T run(T x, const T& p):  $19$  };

 $23$   $\#$ include "explicitEuler.cpp"

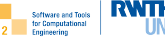

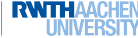

```
1 namespace de {
2
3 template<typename T>4 explicitEuler_integrator_t<T>::explicitEuler_integrator_t(const T& t_end, int number_of_steps, bool
         trace) : integrator_t<T>(t_end.number_of_steps.trace) \{ \}5
6 \mid template<typename T>
7 T explicitEuler_integrator_t < T >::run(T x, const T & p) {
8 T t=0, dt = t end/ number of steps:
9 if ( trace) \{ states.push back(x); times.push back(t); \}10 for (int i=0;i< number of steps;++i) {
11 t + -dt12 x+=dt*equation_t::g(x,p);13 if (\text{trace}) { \text{states.} push back(x); \text{times.} push back(t); }
14 }
15 return \times:
16 }
17
18 }
```
### Visualization

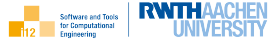

```
\overline{7}11
```

```
1 // info@stce.rwth
−aachen.de
2 \frac{1}{2} #include "cppNum/differentialEquation/equation.hpp"
\frac{3}{4} template lt typename T >5 | T de::equation_t::g(const T &x, const T &p) {
6 return −p∗x; 8 \frac{8}{9} \frac{4}{10} \frac{4}{100} \frac{1}{100} \frac{1}{100} \frac{1}{100} \frac{1}{100} \frac{1}{100} \frac{1}{100} \frac{1}{100} \frac{1}{100} \frac{1}{100} \frac{1}{100} \frac{1}{100} \frac{1}{100} \frac{1}{100} \frac{1}{100} \frac{1}{100} \frac{1}{10 |#include <iostream>
12 | int main() {
13 using T=double:
14 T p=0.5, x=1:
15 // enable tracing
16 de::explicitEuler integrator
t
<
T
> integrator(1,100,true);
17 // record trace
18 \times=integrator.run(x,p);
19 // write trace to file
20 integrator.plot("explicitEuler_steps.plt");
21 \vert std::cout << "x=" << x << std::endl;
22 return 0:
      }
```
23

### Visualization

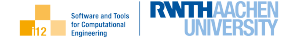

plot [t=0:5] exp(−0.5∗t), "explicitEuler steps.plt" with linespoints

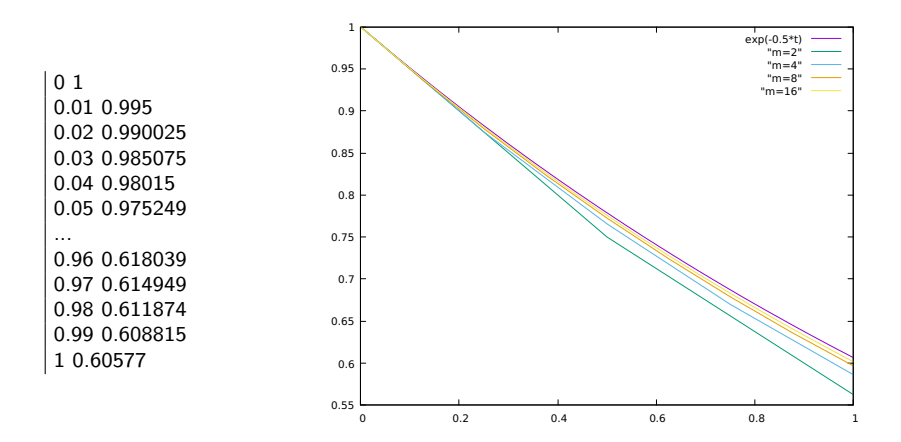

STCE, [C++ for Numerics](#page-0-0) 91

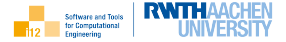

```
1 // info@stce.rwth−aachen.de
2 \frac{1}{2} #include "cppNum/differentialEquation/equation.hpp"
3
4 template<typename T>
5 T de::equation_t::g(const T &x, const T &p) { return -p*x; }
6
7 \mid \text{#include} "cppNum/differentialEquation/explicitEuler.hpp"
8 \mid \#include "ad.hpp"
9 \mid \text{#include} <iostream>10
11 int main() {
12 using T=double:
13 d::tangent_t<T> p=0.5, x_in=1; // derivatives initially equal to zero
14 de::explicitEuler_integrator_t<ad::tangent_t<T>> integrator(1,100);
15 ad::derivative(p)=1; // seed p
16 ad::tangent_t<T>x=integrator.run(x_in,p);
17 std::cout << "dx/dp=" << ad::derivative(x) << std::endl: // harvest dx/dp
18 ad::derivative(p)=0; ad::derivative(x_in)=1; // seed x_in
19 \times=integrator.run(x_in.p):
20 std::cout << "dx/dx^0=" << ad::derivative(x) << std::endl; // harvest dx/dx_in
21 return 0;
22 }
```
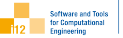

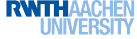

▶ finite differences

dx/dp=-0.608815 dx/dx^0=0.60577

 $\triangleright$  ad::

dx/dp=-0.608815 dx/dx^0=0.60577 We look for local minimizers

 $x = \argmin(f)$ 

of parameterized convex objectives

 $y = f(x, p)$ 

with user-defined  $f$ .

Note

$$
\operatorname{argmin}(f) = \operatorname{argmax}(-f)
$$

cppNum v1.3 implements the gradient descent method for iterative approximation of the solution.

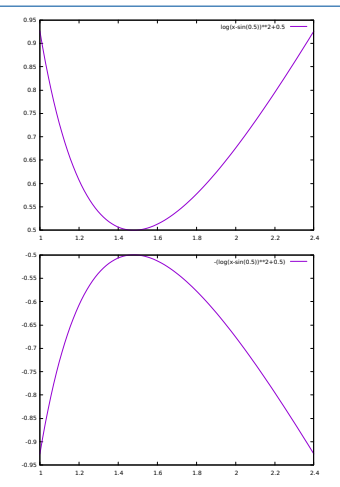

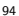

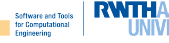

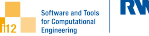

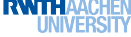

- $\blacktriangleright$  user requirements
- ▶ illustration
- ▶ gradientDescent method
- $\blacktriangleright$  use cases
- ▶ system requirements
- $\blacktriangleright$  usage incl. essential  $C++$
- $\blacktriangleright$  design
- $\blacktriangleright$  implementation incl. essential  $C++$
- $\triangleright$  optional use cases (visualization, parameter sensitivity)

Users of the software want to minimize convex objectives including the ability to

- $\blacktriangleright$  implement the objective  $f(x, p)$
- ▶ apply the gradient descent method for computing a local minimizer  $x^*$
- $\blacktriangleright$  validate the second-order optimality condition
- $\blacktriangleright$  add further local optimization methods

and, optionally, allowing

- $\triangleright$  visualization the individual steps performed during the iterative approximation of  $x^*$
- ▶ first-order parameter sensitivity analysis using algorithmic differentiation by overloading with ad::
- $\blacktriangleright$  second-order parameter sensitivity analysis with ad::

Illustration

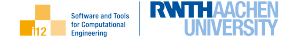

The convex objective

$$
f(x,p) = \log(x - \sin(p))^2 + p
$$

has its unique minimizer at  $x = 1 + \sin(p)$ .

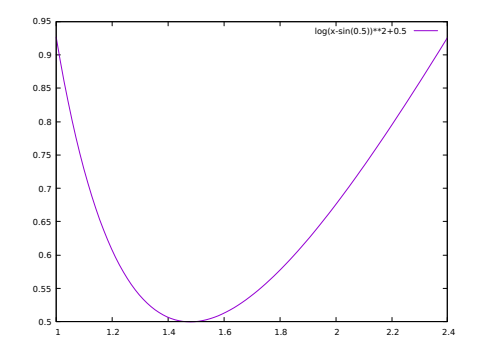

STCE, [C++ for Numerics](#page-0-0) ◀ ロ ▶ ◀ @ ▶ ◀ ミ ▶ 97

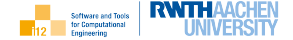

The first-order optimality condition

 $f_{x}(x, p) = 0$ 

implies

$$
2 \cdot \log(x - \sin(p)) \cdot \frac{1}{x - \sin(p)} = 0
$$
  
\n
$$
\Rightarrow \log(x - \sin(p)) = 0
$$
  
\n
$$
\Rightarrow x - \sin(p) = 1
$$
  
\n
$$
\Rightarrow x = 1 + \sin(p)
$$

The second-order optimality condition

$$
f_{xx}(x,p)>0
$$

holds implying convexity of the objective at  $x = 1 + \sin(p)$ . (Exercise: Verify!)

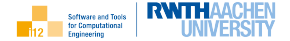

The gradient descent method iterates as

$$
x = x - \alpha \cdot f_{x}(x, p)
$$

while

$$
|f_x(x,p)|>a
$$

for accuracy  $a > 0$ . For a local minimum we require

 $f_{xx}(x, p) > 0$ 

The optimal step length  $\alpha > 0$  can be determined by line search. Heuristically we use bisection of  $\alpha$  starting from  $\alpha = 1$ .

1. compute  $x = argmin(f)$  with the gradient descent method

≪includes≫

1.1 implement objective f

- 1.2 run gradient descent method  $x(f, x^0, p, a)$
- 1.3 check second-order optimality condition  $f_{xx}(x, p) > 0$

▶ ≪extended by≫

- 1.1 compute  $x_p$
- 1.2 compute  $x_{\text{op}}$
- 1.3 validate vanishing  $x_{x0}$
- 1.4 visualize iteration

The dynamics ( $\rightarrow$  UML activity diagrams) are similar to v1.1.

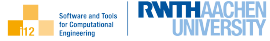

```
1/ implement f
2 \mid \text{#include} "apps/objectives/f1.hpp"
3 \mid \text{#include} "cppNum/convexObjective/gradientDescent.hpp"
4 \#include "cppNum/derivative.hpp"
5 \mid#include \ltiostream>6
7 \mid \text{int } \text{main}() \n\8 \mid using \overline{T}=double:
9 // set x,p,a
10 T p=0.5, x=1; co::gradientDescent_minimizer_t<T> minimizer(1e-7);
11 // run minimizer
12 \mid x=minimizer.run(x,p);
13 // process result
14 std::cout << "x=" < x << ", f(x)=" < c co::objective_t::f(x,p)
15 | // validate optimality conditions
16 << ", dfdx=" << derivative t::dfdx<co::objective t>(x,p)
17 << ", ddfdxx=" << derivative t::ddfdxx<co::objective t>(x,p) << std::endl;
18 return 0:
19 }
```
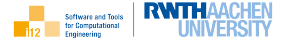

Functional:

**Example 1** gradient descent method  $x = x(f, x^0, p, a)$  for minimizing the convex objective  $f(x,p)$  for given parameter  $p,$  initial estimate  $x^0$  for the minimizer and accuracy a including

 $\blacktriangleright$  implementation of f

- $\blacktriangleright$  ability to implement alternative minimization methods
- $\blacktriangleright$  evaluation of  $x_p$  and  $x_{x^0}$  by application of ad:: to the method
- ▶ optional record of iterative approximation  $(x, f(x, p))$  and output to file for visualization with gnuplot

Non-functional: implementation in  $C_{++}$ , documentation with doxygen

- ▶ co::minimizer <sup>t</sup> ≪is a≫ approximation <sup>t</sup>
- ▶ co::minimizer <sup>t</sup> ≪uses≫ objective <sup>t</sup>
- ▶ co::gradientDescent minimizer <sup>t</sup> ≪is a≫ minimizer <sup>t</sup>
- ▶ co::gradientDescent minimizer <sup>t</sup> ≪uses≫ derivative <sup>t</sup>
- application ≪OWNS≫ co::gradientDescent\_minimizer\_t
- ▶ application ≪uses≫ co::objective <sup>t</sup>
- ▶ application ≪uses≫ derivative <sup>t</sup>

The dynamics ( $\rightarrow$  e.g. UML activity diagrams) are similar to v1.1.

The full design ( $\rightarrow$  UML class diagram) includes member data and functions; see implementation.

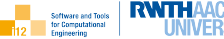

For a twice differentiable program

$$
y = f(x)
$$

with second derivative  $f_{xx} = f_{xx}(x)$  and given  $x, \dot{x}, \ddot{x}$  the second-order tangent mode of algorithmic differentiation computes the second directional derivative

$$
\dot{\tilde{y}} = \dot{x} \cdot f_{xx} \cdot \tilde{x}.
$$

Seeding  $\dot{x} = 1$  and  $\ddot{x} = 1$  enables harvesting of  $\ddot{y} = f_{xx}$ .

Example: 
$$
y = f(x) = \sin(x) \Rightarrow \tilde{y} = \dot{x} \cdot f_{xx} \cdot \dot{x} = \dot{x} \cdot (-\sin(x)) \cdot \tilde{x}
$$
.

The ad:: library implements second-order tangents as first-order tangents of first-order tangents by nesting of tangent types.

#### Essential ad::

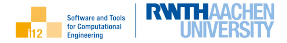

```
1 // info@stce.rwth−aachen.de
2 \mid \text{#include} <cmath>3
4 template<typename T, typename PT>5 T f(const T &x, const PT &p) {
      using namespace std:
7 Preturn exp(-x)-p;
8 }
\alpha10 \mid \text{#include} "ad.hpp"
11 \#include \ltiostream>12
13 | int main() {
14 using PT=double; using BT = ad::tangent_t < PT>;
15 PT p=0.5; ad::tangent_t<BT> x=1;
16 ad::derivative(ad::value(x))=1; // \tilde{x}
17 ad::value(ad::derivative(x))=1; // \dot{x}
18 | ad::tangent_t < BT > y=f(x,p);
19 | std::cout << "(f(x,p), df/dx(x,p), ddf/dx(x,p)) = (" << ad::value(ad::value(y)) << ",""20 \vert << ad::derivative(ad::value(y)) << ", " << ad::derivative(ad::derivative(y)) << ')' << std::endl;
21 return 0:
22
```
 $(f(x,p), df/dx(x,p), ddf/dxx(x,p)) = (-0.132121, -0.367879, 0.367879)$ 

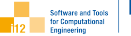

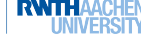

cppNum

convexObjective gradientDescent.cpp gradientDescent.hpp minimizer.cpp minimizer.hpp objective.hpp approximation.hpp derivative.hpp iteration.hpp apps convexObjective main.cpp Makefile refOutput ref.out objectives f1.hpp Makefile inc. Doxyfile README.md

- $\triangleright$  cppNum library in ./cppNum/ subdirectory
- ▶ applications of cppNum library in ./apps/
- ▶ objectives in ./apps/objectives/
- ▶ build process automated with make
- ▶ reference output in ./apps/refOutput/
- ▶ documentation of source code with doxygen
- ▶ "first contact" through README.md

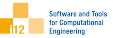

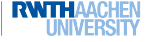

# (by doxygen)

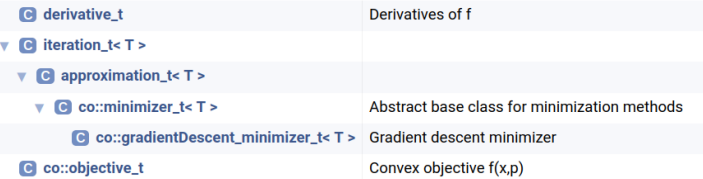

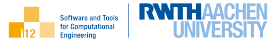

- ▶ make test in ./apps/convexObjective/
- $\blacktriangleright$  run ./main.exe
- $\blacktriangleright$  inspect output

 $x=1.47943$ ,  $f(x)=0.5$ ,  $dfdx=1.37668e-14$ ,  $ddfdxx=2$ 

- ▶ modify in main.cpp
	- $\blacktriangleright$  initial state
	- ▶ parameter
	- ▶ accuracy
Implementation: derivative.hpp

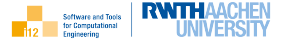

```
\frac{1}{2} // info@stce.rwth-aachen.de
    #pragma once
3 \mid \text{#include} "ad.hpp"
4
5 /// derivatives of f
6 struct derivative t {
7 /// first derivative of f wrt. x
8 template<typename FUNCTION_T, typename T=double>
9 static T dfdx(const T& x, const T &p) {
10 ad::tangent t < T > x ad=x, p ad=p;
11 ad::derivative(x_ad)=1;
12 \vert ad::tangent_t<T> y_ad=FUNCTION_T::f(x_ad,p_ad);
13 | return ad::derivative(y_ad);
14 }
15 \frac{1}{\sqrt{1}} second derivative of f wrt. x
16 template<typename FUNCTION_T, typename T=double>
17 | static T ddfdxx(const T& x, const T &p) {
18 ad::tangent_t < T x_ad=x, p_ad=p;
19 | ad::derivative(x_ad)=1;
20 // second derivative computed as first derivative of first derivative
21 ad::tangent t < T and d and d and d and d are derivative t::dfdx\ltFUNCTION T, ad:t and t and d; t and d; t22 return ad::derivative(dvdx_ad);
23 }
2425 };
```
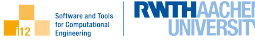

```
\frac{1}{2} // info@stce.rwth-aachen.de
    #pragma once
3
4 namespace co {
5
6 /// convex objective f(x,p)7 | struct objective_t {
8 /// user−defined implementation of f is required
9 template <typename T>
10 static T f(const T& x, const T& p);
11 };
12
13 }
```
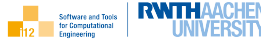

```
\frac{1}{2} // info@stce.rwth-aachen.de
    #pragma once
\frac{1}{3} \frac{1}{4} include "cppNum/approximation.hpp"
4 \mid \text{\#include} < \text{string} >5
6 namespace co {
7
8 \frac{1}{1} /// abstract base class for minimization methods
9 template<typename T>
10 class minimizer_t : public approximation_t <T> {
11 protected:
12 using approximation t < T >:: states:
13 using approximation t < T >: parameter:
14 /// tracing mode
15 bool trace;
16 public:
17 /// constructor sets accuracy and tracing mode
18 minimizer_t(const T& accuracy, bool trace);
19 /// writes record of iterations performed by minimizer to file with given name
20 void plot(const std::string& filename) const;
21 \mid \};
2223 }
2425 #include "minimizer.cpp"
```
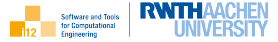

```
1 \mid \text{#include} "objective.hpp"
2 \mid \text{#include } < \text{fstream} >3
4 namespace co {
5
6 template<typename T>
7 \mid minimizer t < T >::minimizer t(const T& accuracy, bool trace) : approximation t < T >(accuracy), trace(
         trace) {}
8
9 template<typename T>
10 void minimizer_t<T>::plot(const std::string& filename) const {
11 std::ofstream ofs(filename);
12 for (const auto & state : _states)
13 \vert ofs << state << '' << objective_t::f(state,_parameter) << std::endl;
14 ofs.close();
15 }
16
17 }
```
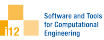

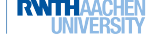

```
1 // info@stce.rwth−aachen.de
2 \pmpragma once
3 \#include "minimizer.hpp"
4
5 namespace co {
6
7 /// gradient descent minimizer
8 template<typename T>
9 class gradientDescent_minimizer_t : public minimizer_t\ltT> {
10 \vert using minimizer_t\langleT\rangle:: _states;
11 using minimizer_t<T>::_parameter;
12 \quad \text{using } \text{minimize} \pm \text{ T} > \text{::} \text{accuracy}:13 using minimizer_t<T>:: trace:
14 public:
15 | /// constructor sets accuracy and tracing mode
16 gradientDescent_minimizer_t(const T\& accuracy, bool trace=false);
17 /// runs the method for given x and p while avoiding side−effects due to internal overwrites of x
18 T run(T x, const T& p);
19 };
2021 }
22
23 #include "gradientDescent.cpp"
```
Implementation: convexObjective/gradientDescent.cpp I

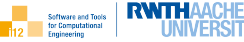

```
1 \mid \text{#include} "objective.hpp"
2 \mid \text{#include} "cppNum/derivative.hpp"
3
4 namespace co {
5
      template<tvpename T>
7 \mid gradientDescent_minimizer_t<T>::gradientDescent_minimizer_t(const T& accuracy, bool trace) :
         minimizer t < T > (accuracy, trace) { }
8
9 template<typename T>
10 T gradientDescent_minimizer_t<T>::run(T x, const T& p) {
11 using namespace std: \ell enables potential overloading of fabs outside of std::
12 T y=objective_t::f(x,p), y_prev;
13 if (\text{trace}) { // record trace
14 states.push_back(x);
15 | _parameter=p;
16 }
17 T dvdx=derivative_t::dfdx<objective_t,T > (x, p);
18 do \frac{1}{2} // at least one descent step to establish dependence on x (and p)
19 V\_prev=V:
20 double alpha=2.;
21 while (y_{\text{-}prev} \leq y \& \& \text{alpha} > \text{accuracy}) { // line search
22 \quad \text{I x trial} = x23 alpha/=2.; // half-splitting
24 x_trial−=alpha∗dydx;
```
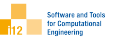

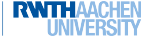

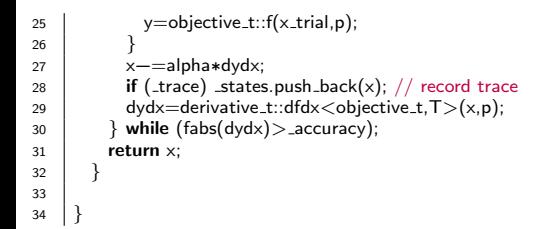

# Visualization

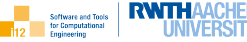

```
1 // info@stce.rwth−aachen.de
2 \mid \text{#include} "apps/objectives/f1.hpp"
3 \mid \text{#include} "cppNum/convexObjective/gradientDescent.hpp"
4 \mid #include "cppNum/derivative.hpp"
5 \mid \text{#include} <iostream>6
7 \cdot \cdot \cdot int main() {
8 \mid using \overline{T}=double:
9 T p=0.5, x=1;
10 // enable tracing
11 co::gradientDescent minimizer t<T> minimizer(1e−7,true);
12 // record trace
13 x = minimize. run(x, p);14 | // write trace to file
15 minimizer.plot("gradientDescent_steps.plt");
16 std::cout << "x=" << x << "\nf(x)=" << co::objective_t::f(x,p)
17 \vert << "\ndfdx=" << derivative_t::dfdx<<co::objective_t>(x,p)18 << "\nddfdxx=" << derivative t::ddfdxx<co::objective t>(x,p) << std::endl;
19 return 0<sup>1</sup>20
```
### Visualization

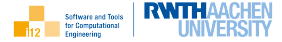

plot log(x−sin(0.5))∗∗2+0.5, "gradientDescent steps.plt" with linespoints

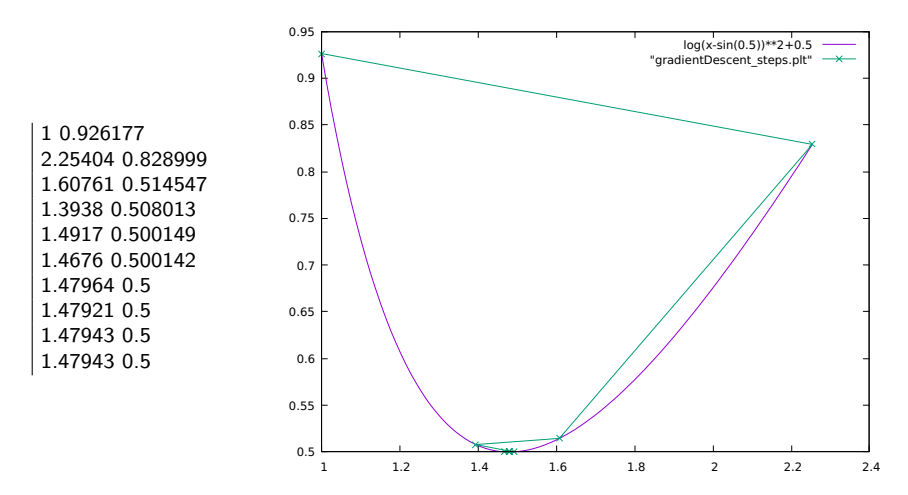

### Parameter Sensitivities with ad::

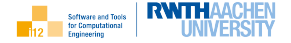

```
1 // info@stce.rwth−aachen.de
2 \mid \text{#include "apos/objective/fl.hpp" }\frac{1}{3} #include "cppNum/convexObjective/gradientDescent.hpp"
4 \quad \frac{1}{2} include "ad.hpp"
5 \mid \text{#include} <iostream>6
7 \cdot \text{int } \text{main}()8 using T=ad::tangent_t<ad::tangent_t<double>>:
9 T p=0.5, x0=1; // derivatives initially equal to zero
10 co::gradientDescent minimizer t<T> solver(1e−7);
11 dd::derivative(ad::value(p))=1; // \tilde{p}
12 ad::value(ad::derivative(p))=1; \sqrt{/} \dot{\sqrt{det\{p\}}}13 T x=solver.run(x(0,p):
14 | std::cout << "f(" << x << ")=" << co::objective_t::f(x,p) << std::endl;
15 std::cout << "dx/dp(" << x << ")=" << ad::derivative(x) << std::endl;
16 std::cout << "ddx/dpp(" << x << ")=" << ad::derivative(ad::derivative(x)) << std::endl;
17 dat::derivative(p)=0; // ad::value(ad::derivative(p))=ad::derivative(ad::derivative(p))=0
18 \vert ad::derivative(x0)=1; // ad::value(ad::derivative(x0))=1; ad::derivative(ad::derivative(x0))=0
19 \mid x = solver.run(x0, p):
20 std::cout << "dx/dx0(" << x << ")="
21 << ad::derivative(x) // ad::value(ad::derivative(x))
22 \mid << std::endl;
23 return 0<sup>1</sup>24 }
```
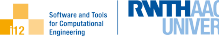

 $\blacktriangleright$  finite differences

f(1.47943)=0.5 dx/dp(1.47943)=0.877583 ddx/dpp(1.47943)=-0.479426  $dx/dx0(1.47943) = -2.57244e-12$ 

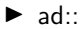

 $f(1.47943)=0.5$ dx/dp(1.47943)=0.877583 ddx/dpp(1.47943)=-0.479426  $dx/dx0(1.47943) = -1.88229e-12$  We look for local minimizers

 $x = argmin(f)$ 

of parameterized convex objectives

 $y = f(x, p)$ 

with user-defined  $f$ .

Note

$$
\operatorname{argmin}(f) = \operatorname{argmax}(-f)
$$

cppNum v1.4 implements the Newton method for iterative approximation of the solution.

0.9 0.95

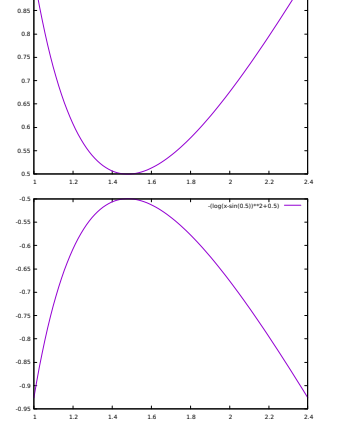

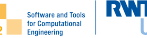

log(x-sin(0.5))\*\*2+0.5

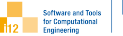

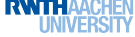

- $\blacktriangleright$  user requirements
- ▶ illustration
- ▶ Newton method
- $\blacktriangleright$  use cases
- ▶ system requirements
- $\blacktriangleright$  usage incl. essential  $C++$
- $\blacktriangleright$  design
- $\triangleright$  implementation incl. essential  $C++$
- $\triangleright$  optional use cases (visualization, parameter sensitivity)

Users of the software want to minimize convex objectives including the ability to

- $\blacktriangleright$  implement the objective  $f(x, p)$
- ▶ apply the Newton method for computing a local minimizer  $x^*$
- $\blacktriangleright$  validate the second-order optimality condition
- $\blacktriangleright$  add further local optimization methods

and, optionally, allowing

- $\triangleright$  visualization the individual steps performed during the iterative approximation of  $x^*$
- $\triangleright$  first- and second-order parameter sensitivity analysis with ad::

Illustration

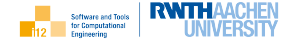

The convex objective

$$
f(x,p) = \log(x - \sin(p))^2 + p
$$

has its unique minimizer at  $x = 1 + \sin(p)$ .

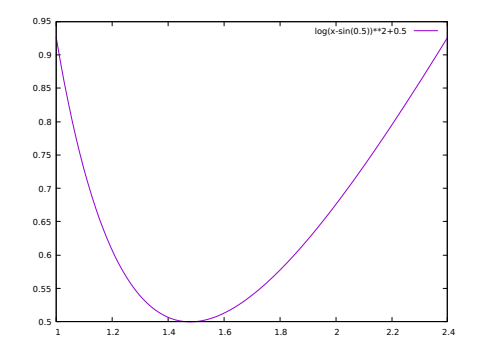

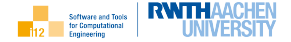

The Newton method iterates as

$$
x = x - \frac{f(x, p)}{f_x(x, p)}
$$

while

 $|f_x(x, p)| > a$ 

for given accuracy  $a > 0$ . For a local minimum we require

 $f_{xx}(x, p) > 0$ 

Conditions for convergence apply. Line search may help to meet them.

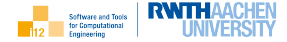

Newton's method for  $f_{x}(x) = 0$  can be regarded as a fixed point iteration

$$
x = g(x) = x - \frac{f_x(x)}{f_{xx}(x)}.
$$

If at the solution

 $|g_{x}(x)| < 1$ ,

then there exists a neighborhood containing values of  $x$  for which the fixed-point iteration converges to this solution.

The convergence rate of a fixed-point iteration grows linearly with decreasing values of  $|g_x(x)|$ .

For  $|g_{x}(x)| = 0$  we get at least quadratic convergence; cubic for  $|g_{x}(x)| = |g_{xx}(x)| = 0$  and so forth.

Convergence

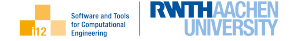

Newton's method becomes

$$
x = g(x) = x - \frac{f_x(x)}{f_{xx}(x)}
$$

yielding

$$
g_{\mathsf{x}}(x) = f_{\mathsf{x}}(x) \cdot \frac{f_{\mathsf{x}\mathsf{x}\mathsf{x}}(x)}{(f_{\mathsf{x}\mathsf{x}}(x))^2}.
$$

At the solution  $f_{x}(x) = 0$  implies  $g_{x}(x) = 0$ . Assuming a simple root  $(f_x(x) = 0, f_{xx}(x) \neq 0)$  the second derivative of g becomes equal to

$$
g_{xx}(x) = f_{xx}(x) \cdot \frac{f_{xxx}(x)}{(f_{xx}(x))^2} + f_{x}(x) \cdot (\dots)
$$

implying quadratic convergence within the corresponding neighborhood of the solution if  $f_{xxx}(x) \neq 0$  as well as convergence after a single iteration for quadratic f (linear  $f_x$ ).

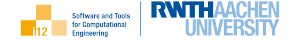

1. compute  $x = \text{argmin}(f(x, p))$  with Newton method

≪includes≫

1.1 implement objective f

- 1.2 run Newton method  $x(f, x^0, p, a)$
- 1.3 check second-order optimality condition  $f_{xx}(x, p) > 0$

▶ ≪extended by≫

- 1.1 compute  $x_p$
- 1.2 compute  $x_{\text{op}}$
- 1.3 validate vanishing  $x_{x0}$
- 1.4 visualize iteration

The dynamics ( $\rightarrow$  UML activity diagrams) are similar to v1.1.

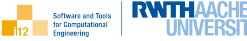

```
1/ implement f
2 \mid \text{#include} "apps/objectives/f1.hpp"
3 #include "cppNum/convexObjective/newton.hpp"
4 \#include "cppNum/derivative.hpp"
\frac{1}{5} #include \frac{1}{2}iostream
6
7 \mid \text{int } \text{main}() \n\8 \mid using \uparrow = double:
9 // set x,p,a
10 T p=0.5, x=1; co::newton_minimizer_t<T> minimizer(1e-7);
11 // run minimizer
12 \mid x=minimizer.run(x,p);
13 // process results
14 std::cout << "x=" < x << "\nf(x)=" << co::objective_t::f(x,p)
15 | // validate optimality conditions
16 << "\ndfdx=" << derivative t::dfdx<co::objective t>(x,p)
17 << "\nddfdxx=" << derivative t::ddfdxx<co::objective t>(x,p) << std::endl;
18 return 0:
19 }
```
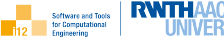

```
1 // info@stce.rwth−aachen.de
2 \mid \text{#include} "cppNum/algebraicEquation/equation.hpp"
3 \mid \text{#include} < \text{cmath}4
5 template<typename T>
6 | T ae::equation_t::f(const T &x, const T &p) {
7 using namespace std;
8 return exp(-x)−p;
\alpha10
11 \pminclude "cppNum/algebraicEquation/newton.hpp"
12 \#include \ltiostream>13
14 | int main() {
15 using \overline{T}=double:
16 T p=0.5, x=0:
17 // default template argument ae::equation_t can be omitted
18 ae::newton_solver_t<T,ae::equation_t> solver(1e-7);
19 \mid x = solver.run(x, p):
20 \vert std::cout << "f(" << x << ")=" << ae::equation_t::f(x,p) << std::endl;
21 return 0;
22 }
```
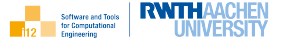

Functional:

- ▶ Newton method  $x = x(f, x^0, p, a)$  for minimizing the convex objective  $f(x, p)$  for given parameter p, initial estimate  $x^0$  and accuracy a including  $\blacktriangleright$  implementation of f
- $\blacktriangleright$  ability to implement alternative methods
- ightharpoonup valuation of  $x_p$ ,  $x_{x^0}$  and  $x_{pp}$  by application of ad:: to the method
- $\blacktriangleright$  optional record of iterative approximation  $(x, f(x, p))$  and output to file for visualization with gnuplot

Non-functional: implementation in  $C_{++}$ , documentation with doxygen

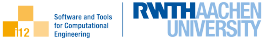

 $\blacktriangleright$  co::objective\_t

▶ co::minimizer <sup>t</sup> ≪is a≫ approximation <sup>t</sup>

▶ co::newton minimizer <sup>t</sup> ≪is a≫ co::minimizer <sup>t</sup>

▶ application ≪owns≫ co::newton minimizer <sup>t</sup>

The dynamics ( $\rightarrow$  e.g. UML activity diagrams) are similar to v1.1.

The full design  $(\rightarrow$  UML class diagram) includes member data and functions; see implementation.

The Newton method for local optimization solves the algebraic system  $f<sub>x</sub> = 0$ to establish first-order optimality.

We make the algebraic solver accept residuals associated with variable types, that is, not just ae::equation\_t::f but also co::newton\_minimizer\_t< $T$ >::f implemented as

```
template<typename T>
template<typename ae_T>
ae_T newton_minimizer_t<T>::f(const ae_T &x, const ae_T & p) {
  return derivative_t::dfdx<objective_t,ae_T>(x, p);
 }
```
This functionality is enabled by making the equation type a template parameter: template<typename T, typename EQUATION\_T> ae::solver\_t;

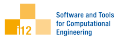

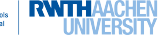

cppNum

algebraicEquation // abridged newton.cpp newton.hpp convexObjective minimizer.cpp minimizer.hpp newton.cpp newton.hpp objective.hpp approximation.hpp derivative.hpp iteration.cpp iteration.hpp apps convexObjective main.cpp Makefile refOutput ref.out objectives f1.hpp Makefile inc. Doxyfile README.md

- $\blacktriangleright$  cppNum library in ./cppNum/ subdirectory
- $\blacktriangleright$  system-generic algebraic equation solver in ./cppNum/algebraicEquation/
- ▶ applications of cppNum library in ./apps/
- $\triangleright$  objectives in ./apps/objectives/
- $\blacktriangleright$  build process automated with make
- ▶ reference output in ./apps/refOutput/
- ▶ documentation of source code with doxygen
- ▶ "first contact" through README.md

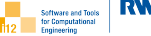

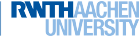

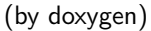

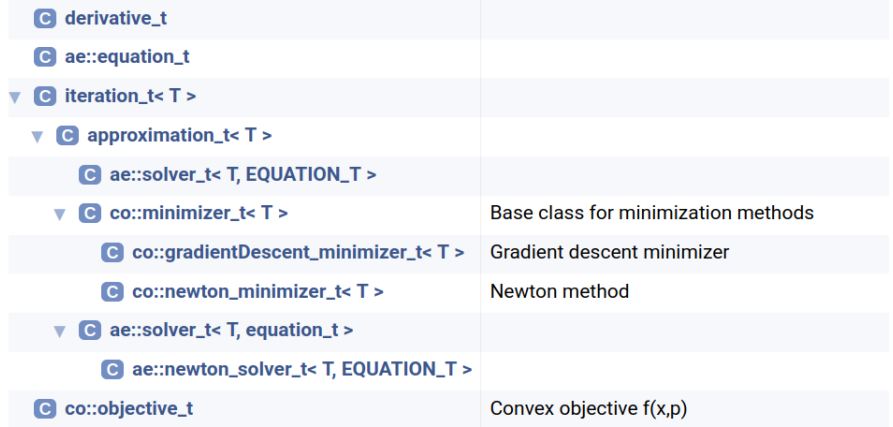

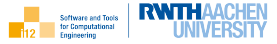

- ▶ make test in ./apps/convexObjective/
- $\blacktriangleright$  run ./main.exe
- $\blacktriangleright$  inspect output

 $x=1.47943$ ,  $f(x)=0.5$ , dfdx=-3.90799e-14, ddfdxx=2

- ▶ modify in main.cpp
	- $\blacktriangleright$  initial state
	- ▶ parameter
	- ▶ accuracy
- $\blacktriangleright$  make test in /apps/algebraicEquation/

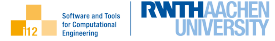

```
info@stce.rwth-aachen.de
2 \pmpragma once
\frac{1}{3} #include "minimizer.hpp"
4 \mid \text{#include} "objective.hpp"
5
6 namespace co {
7 /// Newton method
8 template<typename T>
9 class newton_minimizer_t : public minimizer_t<T> {
10 \parallel using minimizer t < T: states; using minimizer t < T: parameter;
11 using minimizer t < T >:: accuracy; using minimizer t < T >:: trace;
12 public:
13 /// constructor sets accuracy and tracing mode
14 newton minimizer t (const T& accuracy, bool trace=false);
15 \frac{1}{\sqrt{1-\frac{1}{\pi}}} /// runs the method avoiding side effects due to internal overwrites of x
16 \overline{I} run(T x, const T& p);
17 /// residual of first−order optimality condition (vanishing first derivative)
18 template lt typename ae T is static ae T f(const ae T \&, const ae T \&);
19 };
20 }
21 \pminclude "newton.cpp"
```
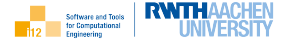

```
1 \mid \text{#include} "cppNum/derivative.hpp"
2 \frac{1}{2} #include "cppNum/algebraicEquation/newton.hpp"
3 namespace co {
4 template<typename T>
5 newton_minimizer_t<T>::newton_minimizer_t(const T& accuracy, bool trace) : minimizer_t<T>
         accuracy,trace) {}
6
7 template<typename T>8 template<typename ae_T>
9 ae T newton minimizer t < T >::f(const ae T &x, const ae T & p) {
10 \parallel return derivative_t::dfdx<objective_t,ae_T > (x, p):
11 \mid \}12
13 template<typename T>
14 | T newton_minimizer_t<T>::run(T x, const T &p) {
15 ae::newton_solver_t<T,newton_minimizer_t<T> ae_solver(_accuracy,_trace);
16 x=ae_solver.run(x,p);
17 \parallel if (_trace) { _states=ae_solver.get_states(); _parameter=p; }
18 return x:
19 }
20 }
```
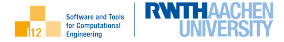

```
\frac{1}{2} // info@stce.rwth-aachen.de
    #pragma once
\frac{1}{3} \frac{1}{4} include "cppNum/approximation.hpp"
4 \mid \text{#include} "equation.hpp"
5 \mid \text{#include}6
7 namespace ae {
8 // abstract base class for solvers of generic algebraic equations
9 template<typename T, typename EQUATION_T=equation_t>
10 class solver_t : public approximation_t(T > 11 protected:
12 using approximation t < T >:: states; using approximation t < T >:: parameter;
13 public:
14 solver_t(const T& accuracy, bool trace);
15 virtual T run(T x, const T& p)=0;
16 const std::vector(T)& get_states() const;
17 void plot(const std::string& filename) const:
18 };
19 }
20
21 \pminclude "solver.cpp"
```
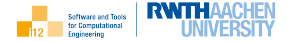

```
1 \mid \text{#include } < \text{fstream} >\overline{2}3 namespace ae {
4
5 template<typename T, typename EQUATION_T>
6 \mid solver_t<T.EQUATION_T>::solver_t(const T& accuracy, bool trace)
7 : approximation_t < T > (accuracy, trace) { }
8
9 template<typename T, typename EQUATION_T>
10 const std::vector<T>& solver_t<T,EQUATION_T>::get_states() const { return _states; }
11
12 template<typename T, typename EQUATION_T>13 void solver_t<T,EQUATION_T>::plot(const std::string& filename) const {
14 std::ofstream ofs(filename);
15 for (const auto& state : states)
16 \vert ofs << state << " 0\vert n''<< state << ' '
17 \vert << EQUATION_T::f(state, parameter) << std::endl:
18 ofs.close();
19 }
20
21
```
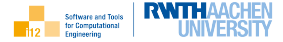

```
1 // info@stce.rwth−aachen.de
2 \pmpragma once
\frac{1}{3} #include "solver.hpp"
4 \mid #include "equation.hpp"
5
6 | namespace ae \{7 template<typename T, typename EQUATION_T=equation_t>
8 \vert class newton solver t : public solver t < T, EQUATION T > {
9 | using solver_t<T, EQUATION_T>::_states;
10 using solver_t<T, EQUATION_T>::_parameter;
11 using solver_t<T, EQUATION_T>::_accuracy;
12 using solver_t<T, EQUATION_T>::_trace;
13 public:
14 mewton_solver_t(const T\& accuracy, bool trace=false);
15 T run(T x, const T& p);
16 };
17 }
18 \pminclude "newton.cpp"
```
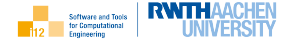

```
1 \mid \text{#include} "cppNum/derivative.hpp"
2
3 namespace ae {
4 template<typename T, typename EQUATION_T>5 newton_solver_t<T,EQUATION_T>::newton_solver_t(const T& accuracy, bool trace)
6 \mid: solver_t<T, EQUATION_T>(accuracy, trace) { }
7
8 template<typename T, typename EQUATION_T>9 T newton solver t<T,EQUATION T>::run(T x, const T &p) {
10 using namespace std:
11 if (_trace) { _states.push_back(x); _parameter=p; }
12 T residual=EQUATION_T::f(x, p):
13 do {
14 x−=residual/derivative_t::dfdx<EQUATION_T,T>(x,p);
15 if (_trace) _states.push_back(x);
16 residual=EQUATION_T::f(x,p);
17 } while (fabs(residual) > _accuracy);
18 return \times:
19 }
20 }
```
# Visualization

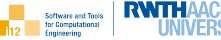

```
1 // info@stce.rwth−aachen.de
2 \mid \text{#include} "apps/objectives/f1.hpp"
\frac{1}{3} \frac{1}{4} include "cppNum/convexObjective/newton.hpp"
4 \mid #include "cppNum/derivative.hpp"
5 \mid \text{#include} <iostream>6
7 \cdot \cdot \cdot int main() {
8 \mid using T=double:
9 T p=0.5, x=1;
10 // enable tracing
11 co::newton minimizer t<T> minimizer(1e−7,true);
12 // record trace
13 \times=minimizer.run(x,p);
14 | // write trace to file
15 minimizer.plot("newton_steps.plt");
16 std::cout << "x=" << x << ", f(x)=" << co::objective_t::f(x,p)
17 \vert << ", dfdx=" << derivative_t::dfdx<co::objective_t>(x,p)
18 \vert < < '', ddfdxx=" << derivative_t::ddfdxx<co::objective_t>(x,p) << std::endl;
19 return 0;
20
```
# Visualization

**RWTHAAC** Software and Tools for Computational Engineering

plot [1:2.4] log(x−sin(0.5))∗∗2+0.5, "newton steps.plt" with linespoints

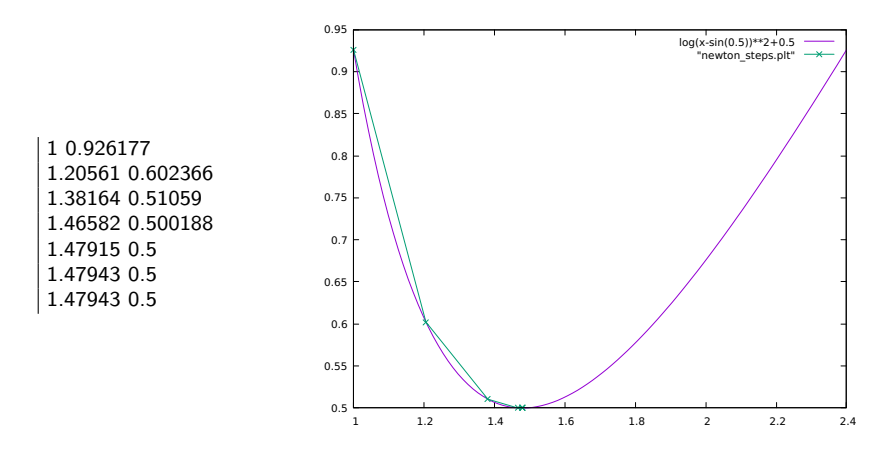

### Parameter Sensitivities with ad::

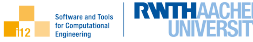

```
1 // info@stce.rwth−aachen.de
2 \mid \text{#include "apos/objective/fl.hpp" }\frac{1}{3} #include "cppNum/convexObjective/newton.hpp"
4 \quad \frac{1}{2} include "ad.hpp"
5 \mid \text{#include} <iostream>6
7 \cdot \text{int } \text{main}()8 using T=ad::tangent_t<ad::tangent_t<double>>:
9 T p=0.5, x0=1; // derivatives initially equal to zero
10 co::newton minimizer t<T> solver(1e−7);
11 ad::derivative(ad::value(p))=1; // \tilde{p}
12 ad::value(ad::derivative(p))=1; \sqrt{/} \dot{\sqrt{det\{p\}}}13 T x=solver.run(x(0,p):
14 | std::cout << "f(" << x << ")=" << co::objective_t::f(x,p) << std::endl;
15 std::cout << "dx/dp(" << x << ")=" << ad::derivative(x) << std::endl;
16 std::cout << "ddx/dpp(" << x << ")=" << ad::derivative(ad::derivative(x)) << std::endl;
17 dat::derivative(p)=0; // ad::value(ad::derivative(p))=ad::derivative(ad::derivative(p))=0
18 \vert ad::derivative(x0)=1; // ad::value(ad::derivative(x0))=1; ad::derivative(ad::derivative(x0))=0
19 \mid x = solver.run(x0, p):
20 std::cout << "dx/dx0(" << x << ")="
21 << ad::derivative(x) // ad::value(ad::derivative(x))
22 \mid << std::endl;
23 return 0:
24 }
```
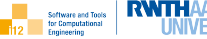

 $\blacktriangleright$  finite differences

 $f(1.47943)=0.5$ dx/dp(1.47943)=0.877583 ddx/dpp(1.47943)=-0.479426 dx/dx0(1.47943)=2.57244e-12

$$
\blacktriangleright \text{ ad} ::
$$

 $f(1.47943)=0.5$ dx/dp(1.47943)=0.877583 ddx/dpp(1.47943)=-0.479426 dx/dx0(1.47943)=2.12893e-12

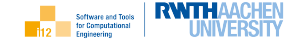

<span id="page-145-0"></span>We consider initial value problems for explicit ordinary differential equations yielding solutions  $x(p, t)$  depending on a parameter p and time t.

For given  $\mathrm{x}^{0}(p)=\mathrm{x}(p,0)$  and target time  $t_\mathsf{end}>0$  the solution  $\mathrm{x}(p,t_\mathsf{end})$  is obtained by integration of the explicit ordinary differential equation

$$
x_t = g(x,p)
$$

with user-defined  $g$ .

cppNum v1.5 implements the implicit (also: backward) Euler integration method for the iterative approximation of the solution.

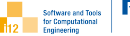

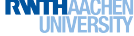

- $\blacktriangleright$  user requirements
- ▶ illustration
- ▶ implicit Euler method
- $\blacktriangleright$  use cases
- ▶ system requirements
- $\blacktriangleright$  usage incl. essential  $C++$
- $\blacktriangleright$  design
- $\triangleright$  implementation incl. essential  $C++$
- $\triangleright$  optional use cases (visualization, parameter sensitivity)

Users of the software want to solve initial value problems including the ability to

- $\blacktriangleright$  implement  $g(x, p)$
- **•** apply the implicit Euler method  $x(g, x^0, p, t_{end})$  for computing  $x(p, t_{end})$

and, optionally, allowing

- ▶ visualization the individual steps performed during the iterative integration of the solution  $x(p, t_{end})$
- $\blacktriangleright$  parameter sensitivity analysis with ad::

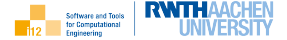

The implicit Euler method replaces the time derivative  $x_t$  in

$$
x_t = g(x(t), p)
$$

with a backward finite difference yielding

$$
\frac{x(t)-x(t-\Delta t)}{\Delta t}=g(x(t),p)
$$

and, hence,  $x(t)$  as the solution of the algebraic equation

$$
x(t) - x(t - \Delta t) - \Delta t \cdot g(x(t), p) = 0,
$$

e.g. using the Newton method with user-supplied accuracy  $a \in \mathbb{R}$ .

The solution is approximated iteratively for given  $x(0)=x^0$  and  $\Delta t>0.$  The algebraic equation is solved for each time step.

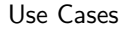

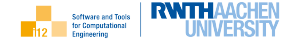

1. compute  $x(t_{\text{end}}) = x(g, x^0, p, t_{\text{end}}): x_t = g(x, p), x(0) = x^0$  with implicit Euler method

≪includes≫

1.1 implement  $g$ 

1.2 run implicit Euler method  $x(g, x^0, p, t_{end})$ 

≪extended by≫

1.1 compute  $x_p$ 

1.2 compute  $x_{x^0}$ 

1.3 visualize evolution

The dynamics ( $\rightarrow$  UML activity diagrams) are similar to v1.1.

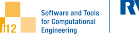

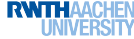

```
1 // implement g
2 \mid \text{#include} "apps/equations/g1.hpp"
3 \mid \text{#include} "cppNum/differentialEquation/implicitEuler.hpp"
4 \mid \text{#include} <i>isstream</i>5
6 | int main() {
7 \mid using T=double:
8 \vert // set x,p,t_end(=1), dt=t_end/m (m=100), accuracy=1e-8
9 de::implicitEuler integrator t<T> integrator(1,100,1e−8);
10 \top p=0.5, x=1:
11 // run integrator
12 \quad x=integrator.run(x,p);
13 | // process result
14 std::cout << "x=" -" << x << std::endl;
15 return 0:
16 }
```
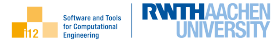

```
1 // info@stce.rwth−aachen.de
2 \mid \text{#include} "cppNum/algebraicEquation/equation.hpp"
3 \mid \text{#include} <vector>4 \mid #include \lt cmath >5
6 template<typename T, typename DATA_T>
7 T ae::equation t::f(const T &x, const T &p, const DATA T* const data) {
8 using namespace std:
9 return data−>i∗exp(−x)−p;
10 }
11
12 \pminclude "cppNum/algebraicEquation/newton.hpp"
13 \#include \ltiostream>14
15 \ln t main() {
16 using T=double:
17 T x=0, p=0.5;
18 | struct data_t \{ int i=1; \} data;
19 \frac{1}{2} // default template argument ae::equation t can be omitted
20 ae::newton_solver_t<T,data_t,ae::equation_t> solver(1e-7,&data);
21 \mid x = solver.run(x, p):
22 std::cout << "f(" << x << ")=" << ae::equation_t::f(x,p,&data) << std::endl;
23 return 0:
24 }
```
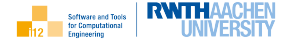

Functional:

- If implicit Euler method  $x = x(g, x^0, p, t_{end}, m, a)$  for solving the initial value problem  $x' = g(x, p, t), x(p, 0) = x^0$  for given parameter  $p$  and target time  $t_{end}$  reached by performing m time steps including
	- $\blacktriangleright$  specification of accuracy a of Newton solver
	- $\blacktriangleright$  implementation of g
- $\blacktriangleright$  ability to implement alternative methods
- $\blacktriangleright$  evaluation of  $x_p$  and  $x_{x^0}$  by application of ad:: to the method
- ▶ optional record of evolution  $(t, x(p, t))$  and output to file for visualization with gnuplot

Non-functional: implementation in  $C_{++}$ , documentation with doxygen

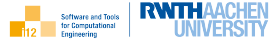

- ▶ evolution <sup>t</sup> ≪is a≫ iteration <sup>t</sup>
- $\triangleright$  de::integrator\_t  $\ll$  is a  $\gg$  evolution\_t
- ▶ de::integrator <sup>t</sup> ≪uses≫ de::equation <sup>t</sup>
- ▶ de::implicitEuler integrator <sup>t</sup> ≪is a≫ de::integrator <sup>t</sup>
- ▶ application ≪owns≫ de::implicitEuler integrator <sup>t</sup>

The dynamics ( $\rightarrow$  e.g. UML activity diagrams) are similar to v1.1.

The full design includes member data and functions; see implementation.

The implicit Euler method solves the algebraic equation

$$
f(x^i, p) \equiv x^i - x^{i-1} - \Delta t \cdot g(x^i, p) = 0
$$

at each time step.

The two arguments  $x^{i-1}$  and  $\Delta t$  are required in addition to  $x^i$  and  $p$ .

We make the algebraic equations and corresponding solvers accept pointers to arbitrary auxiliary data of variable type DATA\_T, e.g.

template<typename T, typename DATA\_T, typename EQUATION\_T> solver\_t;

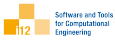

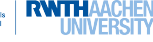

cppNum

algebraicEquation // abridged newton.cpp newton.hpp differentialEquation equation.hpp implicitEuler.cpp implicitEuler.hpp integrator.hpp approximation.hpp derivative.hpp evolution.hpp iteration.hpp apps differentialEquation main.cpp Makefile refOutput ref.out equations g1.hpp Makefile inc. Doxyfile README.md

- $\blacktriangleright$  cppNum library in ./cppNum/ subdirectory
- $\blacktriangleright$  system-generic algebraic equation solver in ./cppNum/algebraicEquation/
- ▶ applications of cppNum library in ./apps/
- $\blacktriangleright$  differential equations in ./apps/objectives/
- $\blacktriangleright$  build process automated with make
- ▶ reference output in ./apps/refOutput/
- ▶ documentation of source code with doxygen
- ▶ "first contact" through README.md

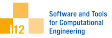

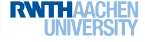

# (by doxygen)

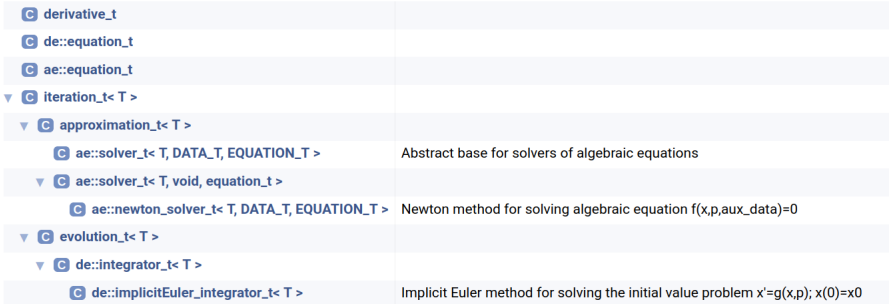

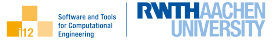

- $\blacktriangleright$  make test in ./apps/differentialEquation/
- $\blacktriangleright$  run ./main.exe
- $\blacktriangleright$  inspect output
	- x=0.607287
- ▶ modify in main.cpp
	- $\blacktriangleright$  initial state
	- parameter
	- $\blacktriangleright$  target time
	- ▶ number of time steps
	- ▶ accuracy of Newton solver
- $\triangleright$  make test in /apps/algebraicEquation/

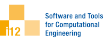

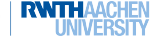

```
1 // info@stce.rwth−aachen.de
2 \mid \text{\#pragma once}\frac{1}{3} \pminclude "integrator.hpp"
4
5 namespace de {
6 \frac{1}{\sqrt{7}} // implicit Euler method for solving the initial value problem x'=g(x,p); x(0)=x07 template<typename T>
8 class implicitEuler integrator t : public integrator t < T > \{9 using integrator t < T: states: using integrator t < T: times:
10 \parallel using integrator t < T > :: t end; using integrator t < T > :: number of steps;
11 float accuracy:
12 bool trace:
13 public:
14 /// constructor sets target time, number of time steps and tracing mode
15 implicitEuler_integrator_t(const T& t_end, int number_of_steps, float accuracy=1e−7, bool trace=
             false);
16 /// implicit Euler integrator
17 \mid T run(T x, const T& p):
18 /// algebraic equation solved in each time step requires additional data
19 template \lttypename ae T, typename DATA T>20 Static ae_T f(const ae_T&, const ae_T&, const DATA_T∗ const);
21 \mid \};
22 }
23 #include "implicitEuler.cpp"
```
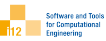

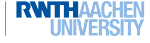

```
1 #include "cppNum/algebraicEquation/newton.hpp"
2 \mid \text{#include} "cppNum/algebraicEquation/equation.hpp"
3
4 \mid \text{#include} <iostream>5 \mid \text{\#include} < \text{cmath}6 \mid \text{#include } \leq \text{limits}7
8 namespace de {
\mathbf{Q}10 template<typename T>
11 implicitEuler integrator t < T:implicitEuler integrator t (const T\& t end, int number of steps, float
         accuracy, bool trace) : integrator_t<T>(t_end,number_of_steps), _accuracy(accuracy), _trace(trace)
          {}
12
13 template<typename T>
14 | templatelttypename ae\mathsf{I}, typename DATA\mathsf{I}15 ae T implicitEuler integrator t<T>::f(const ae T &x, const ae T& p, const DATA T∗ const data p) {
16 return x-data_p->x_prev-data_p->dt∗equation_t::g(x,p);
17 }
18
19 template<typename T>
20 T implicitEuler integrator t < T ::run(T x, const T &p) {
21 T t=0, dt= t_end/_number_of_steps:
22 if (_trace) { _states.push_back(x); _times.push_back(t); }
23 struct data t { T \times prev, dt; } data;
```
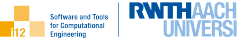

```
24 ae::newton_solver_t<T,data_t,implicitEuler_integrator_t<T>> ae_solver(_accuracy,&data);
25 data.dt=dt;
26 do {
27 t+=dt:
28 data.x_prev=x;
29 x=ae_solver.run(x,p);
30 if (_trace) { _states.push_back(x); _times.push_back(t); }
31 } while (t \leq t end);
32 return \times:
33 }
34
35 }
```
Implementation: algebraicEquation/solver.hpp

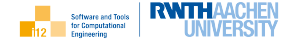

```
1 // info@stce.rwth−aachen.de
2 \pmpragma once
\frac{1}{3} \frac{1}{4} \frac{1}{4} \frac{1}{2} \frac{1}{2} \frac{1}{2} \frac{1}{2} \frac{1}{2} \frac{1}{2} \frac{1}{2} \frac{1}{2} \frac{1}{2} \frac{1}{2} \frac{1}{2} \frac{1}{2} \frac{1}{2} \frac{1}{2} \frac{1}{2} \frac{1}{2} \frac{1}{2} \frac{1}{2} \frac{1}{2} 4 \mid \text{#include}5
6 namespace ae {
7 /// abstract base for solvers of algebraic equations
8 \mid template<typename T, typename DATA T, typename EQUATION T
9 class solver_t : public approximation_t<T > {
10 protected:
11 using approximation t < T>:: parameter: using approximation t < T>:: states:
12 /// tracing on/off
13 bool trace;
14 /// pointer to auxiliary data
15 const DATA T∗ const data p;
16 public:
17 /// accuracy, tracing mode and pointer to auxiliary data set at time of construction
18 solver t(const T& accuracy, bool trace, const DATA T∗ const data p);
19 /// solution method allowing side−effect−free overwrites of x required by all specializations
20 virtual T run(T x, const T& p)=0;
21 | /// read–only access to traced states
22 const std::vector(T)& get_states() const;
23 /// writes trace to file
24 void plot(const std::string&) const;
25 \mid \};
26 }
27 #include "solver.cpp"
```
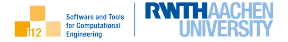

```
1 \mid \text{#include } < \text{fstream} >2
3 namespace ae {
4
5 \mid template<typename T, typename DATA T, typename EQUATION T>6 solver t<T,DATA T,EQUATION T>::solver t(const T& accuracy, bool trace, const DATA T∗ const
         data_p)
7 \mid : approximation_t<T>(accuracy), _trace(trace), _data_p(data_p) { }
8
9 template<typename T, typename DATA_T, typename EQUATION_T>
10 void solver t < T, DATA_T, EQUATION_T >::plot(const std::string& fname) const {
11 std::ofstream ofs(fname);
12 for (const auto & state : _states)
13 \log 5 << \text{state} << \degree 0 \, \text{m}^2 << \text{state} << \degree 114 << EQUATION T::f(state, parameter, data p) << std::endl;
15 ofs.close():
16 }
17
18 }
```
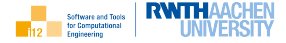

```
1 // info@stce.rwth−aachen.de
2 \mid \text{\#pragma once}\frac{1}{3} \pminclude "solver.hpp"
4 \mid \text{#include} "equation.hpp"
5
6 namespace ae {
7
8 /// Newton method for solving algebraic equation f(x,p,aux_data)=09 template<typename T, typename DATA_T=void, typename EQUATION_T=equation_t>
10 class newton_solver_t : public solver_t<T.DATA_T.EQUATION_T > {
11 using solver t<T,DATA T,EQUATION T>:: accuracy;
12 using solver_t<T,DATA_T,EQUATION_T>::_parameter:
13 using solver_t<T,DATA_T,EQUATION_T>::_states;
14 using solver t < T DATA T FOUATION T > \cdot r trace;
15 | using solver_t<T.DATA_T.EQUATION_T>::_data_p;
16 public:
17 /// accuracy, auxiliary data and tracing mode set at time of construction
18 newton solver t(const T& accuracy, const DATA T∗ const data p=nullptr, bool trace=false);
19 /// Newton method allowing side−effect−free overwrites of x
20 \vert T run(T x, const T& p):
21 \mid \};
222324 \#include "newton.cpp"
```
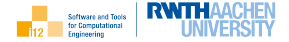

```
#include "cppNum/derivative.hpp"
2
3 namespace ae {
4
5 \mid template<typename T, typename DATA T, typename EQUATION T
6 newton solver t<T,DATA T,EQUATION T>::newton solver t(const T& accuracy, const DATA T∗
        const data p, bool trace) : solver t < T, DATA T, EQUATION T > (accuracy, trace, data p) \{ \}7
8 template<typename T, typename DATA_T, typename EQUATION_T>9 T newton_solver_t<T,DATA_T,EQUATION_T>::run(T x, const T &p) {
10 using namespace std:
11 T residual=EQUATION_T::f(x,p,\text{data} = p);
12 if (_trace) { _parameter=p; _states.push_back(x); }
13 do {
14 x−=residual/derivative_t::dfdx<EQUATION_T,T,DATA_T>(x,p,_data_p);
15 residual=EQUATION_T::f(x, p, data_p);
16 if (_trace) _states.push_back(x);
17 } while (fabs(residual) > accuracy);
18 return \times:
19 }
2021 }
```
## Visualization

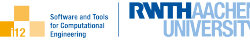

```
\frac{1}{2} // info@stce.rwth-aachen.de
     \#include "apps/equations/g1.hpp"
\frac{1}{3} \frac{1}{4} include "cppNum/differentialEquation/implicitEuler.hpp"
4 \mid \text{#include} < \text{vector}\frac{1}{5} #include \frac{1}{2}iostream
6
7 \mid \text{int } \text{main}() \n\8 \mid using \overline{T}=double:
9 \mid T p=0.5, x=1, t_target=1; int number_of_timesteps=100;
10 // enable tracing
11 bool trace=true:
12 de::implicitEuler_integrator_t < T integrator(t_target,number_of_timesteps,trace);
13 // record trace
14 \times= integrator.run(x,p);
15 // write trace to file
16 integrator.plot("implicitEuler_steps.plt");
17 std::cout << "x=" - " << x << std::endl:
18 return 0:
19 }
```
**RWTHAAC** Software and Tools for Computational Engineering

plot [t=0:10][0:3] exp(0.1∗t), "implicitEuler steps.plt" with lines

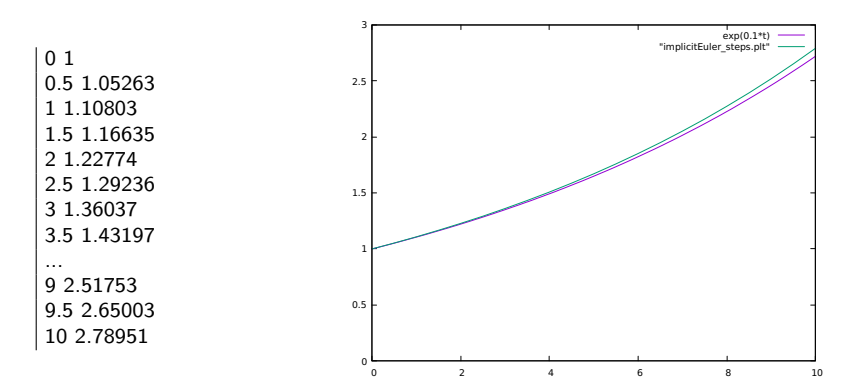

Parameter Sensitivities with ad::

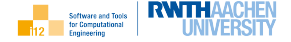

```
1 // info@stce.rwth−aachen.de
2 \mid \text{#include} "apps/equations/g1.hpp"
\frac{1}{3} \frac{1}{4} include "cppNum/differential Equation/implicit Euler.hpp"
4 \mid \text{\#include}} "ad.hpp"
5 \mid \text{\#include} \leq include \leq iostream>6
7 \mid \text{int } \text{main}() \mid8 using T=ad::tangent_t<double>;
9 \mid T p=0.5, x0=1, t_target=1; // derivatives initially equal to zero
10 int number_of_timesteps=100;
11 de::implicitEuler_integrator_t<T> integrator(t_target,number_of_timesteps);
12 ad::derivative(p)=1; // seed p
13 T x=integrator.run(x0,p);
14 std::cout << "dx/dp=" << ad::derivative(x) << std::endl; // harvest dx/dp
15 ad::derivative(p)=0; ad::derivative(x0)=1; // seed x0
_{16} \times=integrator.run(x0,p);
17 std::cout << "dx/dx^0=" << ad::derivative(x) << std::endl: // harvest dx/dx0
18 return 0:
19 }
```
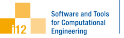

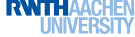

▶ finite differences

dx/dp=-0.604265 dx/dx^0=0.607287

 $\blacktriangleright$  ad::

dx/dp=-0.604265 dx/dx^0=0.607287

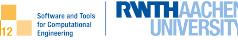

## <span id="page-169-0"></span>[Aims / Prerequisites](#page-2-0)

#### [cppNum v1 : The Scalar Case](#page-5-0) [Foundations](#page-7-0) [Algebraic Equations by Newton Method](#page-7-0) [Extensions](#page-70-0) [Differential Equations by Explicit Euler Method](#page-70-0) [Convex Objectives by Gradient Descent Method](#page-93-0) [Convex Objectives by Newton Method](#page-119-0) [Differential Equations by Implicit Euler Method](#page-145-0)

# [cppNum v2 : The Vector Case](#page-169-0)

[TODO](#page-233-0)

All problems are parameterized, sufficiently often differentiable wrt. both  $x$  and p.

The corresponding functions

$$
F: \mathbb{R}^{n \times} \times \mathbb{R}^{n p} \to \mathbb{R}^{m}: y = F(x, p)
$$

are implemented as differentiable  $C_{++}$  programs.

Derivatives are denoted as

$$
F_{x^k}=y_{x^k}\equiv \frac{d^kF}{dx^k}(x,p); \quad F_{p^k}=y_{p^k}\equiv \frac{d^kF}{dp^k}(x,p).
$$

We also write  $F_{xx} = F_{x^2}$ ,  $F_{xxx} = F_{x^3}$  and so forth.

IWM I **Software and Tools** 

We look for roots

$$
x = x(p): F(x,p) = 0
$$

of user-defined differentiable programs

$$
y = F(x, p)
$$

with  $F: \mathbb{R}^{n \times} \times \mathbb{R}^{np} \to \mathbb{R}^{n \times}$ . Example:

$$
\begin{array}{c}\n\begin{array}{c}\n\text{sqrt}(10\text{m})\text{sqrt}(10\text{m})
$$

$$
e^{\frac{x_0}{-0.5}} + x_1 = 0
$$
  

$$
x_0^3 - 0.5 - x_1 = 0.
$$

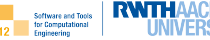

#### ▶ Newton method

- $\blacktriangleright$  usage
- $\blacktriangleright$  demo
- $\blacktriangleright$  discussion of the source code
- $\blacktriangleright$  case study
	- $\blacktriangleright$  visualization
	- ▶ parameter sensitivity

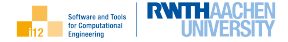

The Newton method  $x^k = x^k(F, x^0, p, a)$  performs  $k$  iterations

$$
x^{i+1} = x^{i} - \Delta x^{i+1} = x^{i} - F_x(x^{i}, p)^{-1} \cdot F(x^{i}, p), \quad i = 0, \ldots, k-1
$$

to approximate a root  $x=x(\rho):~{\mathsf{F}}(x,\rho)=0$  for given initial estimate  $x^0$  for the solution and p.

The number of iterations  $k = k(a)$  is determined by the desired accuracy  $a > 0$ ensuring  $||F(x^k, p)|| < a$ .

 $\|.\|$  denotes a suitable vector norm, e.g. the  $L_2$ -norm.

Conditions for convergence apply.

Usage

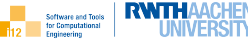

```
1 \mid \text{#include} "intersection.hpp"
2 \mid \text{#include} "cppNum/algebraicSystem/newton.hpp"
\frac{1}{3} #include <iostream>
4
5 \mid \text{int main}() \{6 using T=double;
7 using namespace std;
\frac{8}{10} const int np=2, nx=2;
9 | la::vector_t<T> p(np), x(nx);
_{10} | p(0)=1; p(1)=-0.5; x(0)=1; x(1)=1;
11 as::newton_solver_t<T> solver(1e-7);
12 \times=solver.run(x,p);
13 cout << "x=" - " << x.transpose() << endl;
14 return 0:
15 }
```
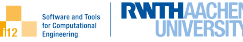

- $\blacktriangleright$  make test in ./apps/intersection
- $\blacktriangleright$  run ./main.exe
- ▶ inspect output
	- $x= 0.553031 0.330859$
- ▶ modify in main.cpp
	- $\blacktriangleright$  initial state
	- ▶ parameters
	- ▶ accuracy

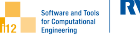

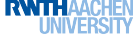

Class Hierarchy (by doxygen):

- **a** derivative t
- $\blacksquare$  iteration\_t< T >
	- $\triangledown$  **G** approximation\_t< T >
		- $\triangledown$  **C** as::solver\_t< T >
			- as::newton\_solver\_t< T, LINEAR\_SOLVER\_T >
	- C la::llt\_solver\_t< T >
	- C la::lu\_solver\_t< T >
	- C as::system\_t

#### Discussion of Source Code

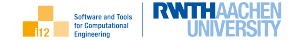

- $\blacktriangleright$  Wrappers for Eigen<sup>8</sup> vectors and matrices are provided in linearAlgebra.hpp implying access to the corresponding rich set of functionalities, see Eigen documentation for details. Direct solvers for systems of linear equations based on  $LU$  and  $LL^T$  factorizations are provided.
- ▶ Fundamentals for tracing of states visited during the iteration are provided in iteration.hpp.
- ▶ Approximation methods are defined as iterations to be terminated after reaching a given accuracy.
- $\blacktriangleright$  Functions for computing first derivatives of F wrt. both x and p can be found in derivatives.hpp.
- $\blacktriangleright$  The signature of the residual F to be supplied by the user is fixed in algebraicSystem/system.hpp.
- $\blacktriangleright$  An abstract base for solution methods is defined in algebraicSystem/solver.hpp.
- $\blacktriangleright$  The Newton method is implemented in algebraicSystem/newton.hpp.

<sup>8</sup><eigen.tuxfamily.org>

Case Study

**Software and Tools** or Computations

We look for the point of intersection of the two functions

$$
x_1=-e^{\frac{x_0}{\rho_0}}\quad\text{and}\quad x_1=\rho_1\cdot x_0^3\ ,
$$

that is,  $x$  such that

$$
x_1 = -e^{\frac{x_0}{p_0}} = p_1 \cdot x_0^3.
$$

This problem amounts to the solution of the system of algebraic equations

$$
p_0 \cdot e^{\frac{x_0}{p_1}} + x_1 = 0
$$
  

$$
p_0 \cdot x_0^3 + p_1 - x_1 = 0.
$$

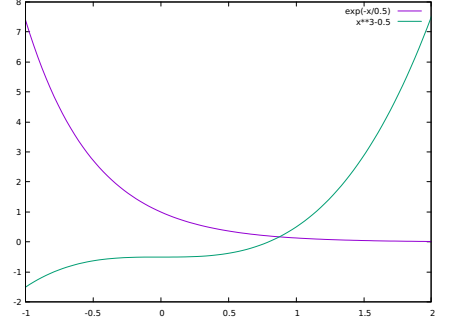

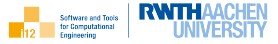

```
1 \mid \text{#include} "cppNum/algebraicSystem/system.hpp"
2
_3 template<typename T>
4 | la::vector_t<T> as::system_t::F(const la::vector_t<T> &x, const la::vector_t<T> &p) {
5 | la::vector_t<T>r(2);
6 r(0)=p(0)*exp(x(0)/p(1))+x(1);\tau r(1)=p(0)*pow(x(0),3)+p(1)-x(1);
8 return r:
\alpha
```
Problem Condition:  $a = 10-1, \ldots, 10^{-10}$ 

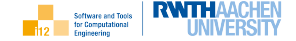

$$
p_0 = 1, \, p_1 = 2
$$

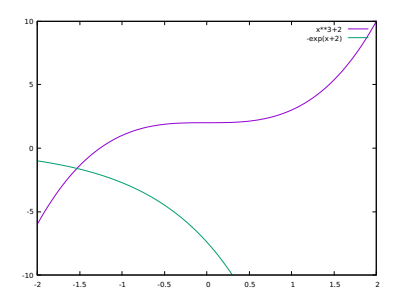

 $F(-1.36143 - 0.505998) = 0.000256057 - 0.0174154$  $F(-1.35848 - 0.507001) = 5.51568e - 07 - 3.55558e - 05$  $F(-1.35848 - 0.507001) = 5.51568e - 07 - 3.55558e - 05$  $F(-1.35848 - 0.507001) = 5.51568e - 07 - 3.55558e - 05$  $F(-1.35847 - 0.507003) = 2.31637e-12 -1.48961e-10$  $F(-1.35847 - 0.507003) = 2.31637e - 12 - 1.48961e - 10$  $F(-1.35847 - 0.507003) = 2.31637e - 12 - 1.48961e - 10$  $F(-1.35847 - 0.507003) = 2.31637e - 12 - 1.48961e - 10$  $F(-1.35847 - 0.507003) = 2.31637e - 12 -1.48961e - 10$  $F(-1.35847 - 0.507003) = 0 -1.11022e-16$ 

$$
p_0=1,\,\,p_1=-0.5
$$

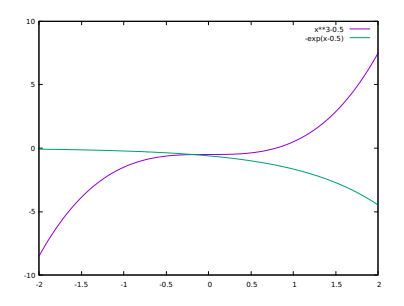

F( 0.641964 -0.269581)=0.00736642 0.0341455 F( 0.581137 -0.310639)=0.00213507 0.00690062 F( 0.557825 -0.327357)=0.000345277 0.000934726 F( 0.553223 -0.330719)=1.39268e-05 3.53535e-05 F( 0.553031 -0.330859)=2.43811e-08 6.11593e-08 F( 0.553031 -0.330859)=2.43811e-08 6.11593e-08 F( 0.553031 -0.330859)=2.43811e-08 6.11593e-08 F( 0.55303 -0.33086)=7.40519e-14 1.85463e-13 F( 0.55303 -0.33086)=7.40519e-14 1.85463e-13 F( 0.55303 -0.33086)=7.40519e-14 1.85463e-13

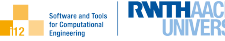

```
1 \mid \text{#include} "apps/intersection/intersection.hpp"
2 \mid \text{#include} "cppNum/algebraicSystem/newton.hpp"
3
4 | int main() {
5 using T=double;
6 \mid \text{const} int np=2, nx=2;
7 | la::vector_t<T> p(np), x(nx);
\mathfrak{p}(0)=1; \mathfrak{p}(1)=-0.5; \mathfrak{x}(0)=1; \mathfrak{x}(1)=1;9 as::newton_solver_t<T> solver(1e-7,true);
_{10} \times=solver.run(x,p);
_{11} solver.plot("newton_steps.plt", 0,1);
12 return 0;
13 }
```
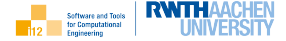

:-) gnuplot run.gnuplot yields

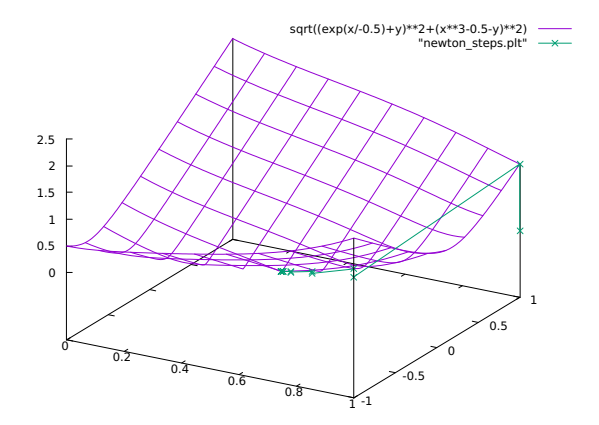

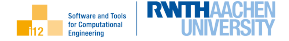

Let  $F(x(p), p) = 0$  with  $F: \mathbb{R}^{n \times} \times \mathbb{R}^{np} \to \mathbb{R}^{n \times}$  be continuously differentiable wrt. both  $x$  and  $p$ .

From

$$
\frac{dF}{dp} = \frac{\partial F}{\partial p} + \frac{dF}{dx} \cdot \frac{dx}{dp} = 0
$$

follows  $(\rightarrow$  implicit function theorem)

$$
\frac{dx}{dp} = -\frac{dF^{-1}}{dx} \cdot \frac{\partial F}{\partial p}.
$$

$$
\in R^{n \times \times np}
$$

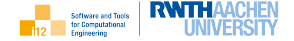

```
1 \mid \text{#include} "apps/intersection/intersection.hpp"
2 \mid \text{#include} "cppNum/algebraicSystem/newton.hpp"
_3 \pminclude \ltiostream>\frac{4}{5} int main() {
      using BT=double;
7 using T=ad::tangent_t<BT>;
8 using namespace std:
9 as::newton_solver_t<T> solver(1e-7);
_{10} const int np=2, nx=2;
11 | la::vector_t<T> p(np), x(nx);
_{12} | p(0)=1; p(1)=-0.5; x(0)=1; x(1)=1;
13
14 // algorithmic differentiation
15 cout << "x_p^T (ad) =" << endl;
_{16} | for (int i=0;i<np;i++) {
17 \vert ad::derivative(p(i))=1;
18 | cout << ad::derivative(solver.run(x,p)(0)) << ''
19 << ad::derivative(solver.run(x,p)(1)) << endl;
20 | ad::derivative(p(i))=0;
21
      }
```
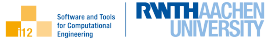

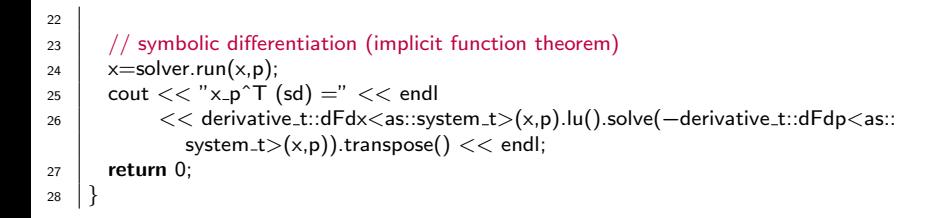

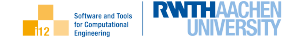

We consider initial value problems for explicit ordinary differential equations yielding solutions  $x(p, t) \in \mathbb{R}^{n \times}$  depending on a parameter  $p \in \mathbb{R}^{np}$  and time  $t \in \mathbb{R}$ .

For given  $\mathrm{x}^{0}(p)=\mathrm{x}(p,0)$  and target time  $t_\mathsf{end}>0$  the solution  $\mathrm{x}(p,t_\mathsf{end})$  is obtained by integration of the explicit ordinary differential equation

$$
x_t = G(x,p)
$$

with user-defined  $G: \boldsymbol{R}^{n \times} \times \boldsymbol{R}^{n p} \to \boldsymbol{R}^{n \times}.$ 

cppNum v2.2 implements the explicit (also: forward) Euler integration method for the iterative approximation of the solution.

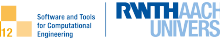

- ▶ explicit Euler method
- ▶ usage
- $\blacktriangleright$  demo
- $\blacktriangleright$  discussion of the source code
- $\blacktriangleright$  case study
	- $\blacktriangleright$  visualization
	- ▶ parameter sensitivity

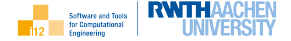

The explicit Euler method replaces the time derivative  $x_t$  in

 $x_t = G(x(t), p)$ 

with a forward finite difference yielding

$$
\frac{x(t+\Delta t)-x(t)}{\Delta t}=G(x(t),p)
$$

and, hence, the iterative approximation of the solution as

$$
x(t + \Delta t) = x(t) + \Delta t \cdot G(x(t), p)
$$

for given  $x(0) = x^0$  and  $\Delta t > 0$ .

Usage

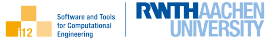

```
1 \mid \text{#include} "lotkaVolterra.hpp"
2 \mid \text{#include} "cppNum/differentialSystem/explicitEuler.hpp"
\frac{1}{3} #include <iostream>
4
5 \mid \text{int main}() \{6 using T=double;
7 using namespace std;
\frac{8}{10} const int np=4, nx=2;
9 | la::vector_t<T> p(np), x(nx);
p(0)=1.1; p(1)=p(2)=0.4; p(3)=0.1; x(0)=x(1)=10;11 ds::explicitEuler_integrator_t<T> integrator(100,10000);
12 \times=integrator.run(x,p);
13 cout << "x=" -" << x.transpose() << endl;
14 return 0:
15 }
```
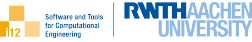

- ▶ make test in ./apps/lotkaVolterra/
- $\blacktriangleright$  run ./main.exe
- ▶ inspect output
	- x=0.0491593 0.453338
- ▶ modify in main.cpp
	- $\blacktriangleright$  initial state
	- ▶ parameters
	- $\blacktriangleright$  target time

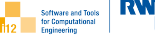

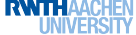

Class Hierarchy (by doxygen):

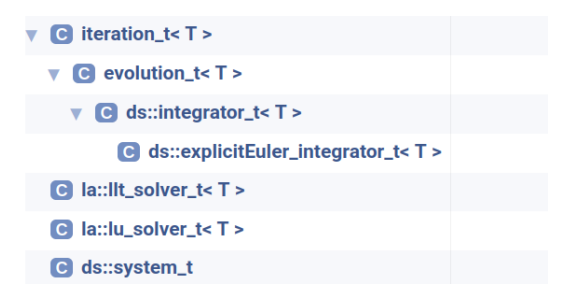

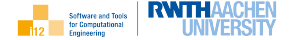

- $\blacktriangleright$  Eigen wrappers are supplied in linear Algebra.hpp.
- ▶ Fundamentals for tracing of states visited during the iteration are provided in iteration.hpp.
- ▶ Fundamentals for tracing of time steps performed by the evolution and for output of the trace for 2D subspaces in gnuplot format are provided in evolution.hpp.
- $\blacktriangleright$  The signature of the residual G to be supplied by the user is fixed in differentialSystem/system.hpp.
- ▶ An abstract base for integration methods is defined in differentialSystem/integrator.hpp.
- $\blacktriangleright$  The explicit Euler integration method is implemented in differentialSystem/explicitEuler.hpp.

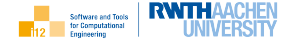

The Lotka–Volterra equations describe the dynamics of biological systems in which two species (prey and predator) interact:

$$
x_{0t} = p_0 \cdot x_0 - p_1 \cdot x_0 \cdot x_1
$$

$$
x_{1t} = -p_2 \cdot x_1 + p_3 \cdot x_0 \cdot x_1
$$

where  $x_0$  is the number of prey,  $x_1$  is the number of predators and  $p \in \mathbb{R}^4$ describes the interaction (predators eat prey for as long as sufficient prey available)

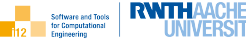

```
1 \mid \text{#include} "apps/lotkaVolterra/lotkaVolterra.hpp"
2 \mid \text{#include} "cppNum/differentialSystem/explicitEuler.hpp"
3
4 \mid \text{int } \text{main}() \n5 \mid using T=double;
6 const int np=4, nx=2;
7 | la::vector_t<T> p(np), x(nx);
\beta p(0)=1.1; p(1)=p(2)=0.4; p(3)=0.1; x(0)=x(1)=10;
9 \mid ds::explicitEuler_integrator_t\lt T integrator(100,10000,true);
_{10} \times= integrator.run(x,p);
_{11} integrator.plot("prey.plt",0);
12 integrator.plot("predators.plt", 1);
13 return 0:
14 }
```
RWT Software and Tools for Computational Engineering

## :-) gnuplot run.gnuplot yields

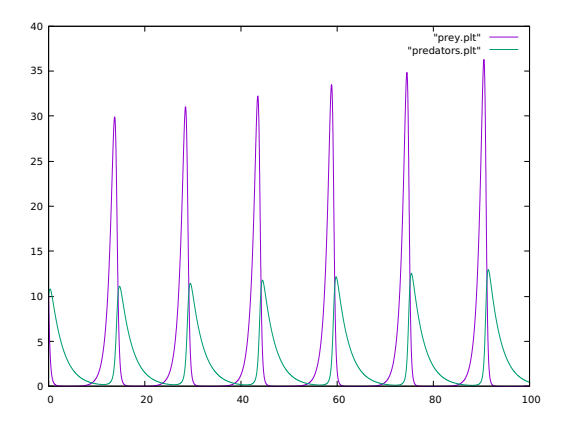

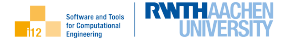

```
_1 \parallel #include "ad.hpp"
2
3 \mid \text{int } \text{main}() \n\{4 using BT=double; using T=ad::tangent_t\langleBT\rangle; using namespace std;
5 const int np=4, nx=2; la::vector_t\ltT> p(np), xs(nx), x(nx);
p(0)=1.1; p(1)=p(2)=0.4; p(3)=0.1; xs(0)=xs(1)=10;7 ds::explicitEuler_integrator_t<T> integrator(100,10000);
8 for (int i=0;i\langlenp;i++) {
9 ad::derivative(p(i))=1;
_{10} \times= integrator.run(xs,p);
11 | cout << ad::derivative(x(0)) << ' ' << ad::derivative(x(1)) << endl;
12 \vert ad::derivative(p(i))=0;
13 }
14 for (int i=0;i<nx;i++) {
15 | ad::derivative(xs(i))=1;_{16} \times=integrator.run(xs,p);
17 | cout << ad::derivative(x(0)) <<'' << ad::derivative(x(1)) << endl;
18 \vert ad::derivative(xs(i))=0;19 }
_{20} return 0:
21
```
We look for local minimizers

 $x = \argmin(f)$ 

of parameterized, locally convex objectives

 $y = f(x, p)$ 

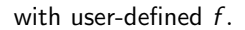

Note

$$
\operatorname{argmin}(f) = \operatorname{argmax}(-f)
$$

cppNum v2.3 implements the gradient descent method for iterative approximation of the solution.

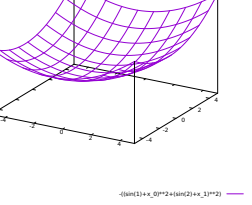

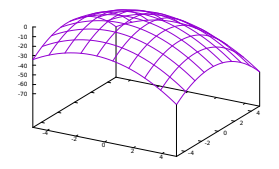

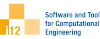

 $^{\circ}$  r 10 P 20 30 PN 40 50 60 <sup>70</sup> F

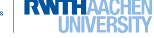

(sin(1)+x\_0)\*\*2+(sin(2)+x\_1)\*\*2

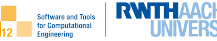

- ▶ gradient descent method
- ▶ usage
- $\blacktriangleright$  demo
- $\blacktriangleright$  discussion of the source code
- $\blacktriangleright$  case study
	- $\blacktriangleright$  visualization
	- ▶ parameter sensitivity

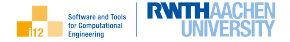

The gradient descent method iterates as

$$
x = x - \alpha \cdot f_x(x, p)
$$

while

$$
||f_x(x,p)|| > a
$$

for accuracy  $a > 0$ . For a local minimum we require  $f_{xx}(x, p)$  to be positive definite. Cholesky factorization truns out to be successful in this case.

The optimal step length  $\alpha > 0$  can be determined by line search. Heuristically we use bisection of  $\alpha$  starting from  $\alpha = 1$ .

Usage

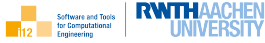

```
1 \mid \text{#include} "apps/sphere/sphere.hpp"
2 \mid \text{#include} "cppNum/convexObjective/gradientDescent.hpp"
\frac{1}{3} \frac{1}{4}include "cppNum/linearAlgebra.hpp"
4 \mid \text{#include} "cppNum/derivative.hpp"
\frac{1}{5} \pminclude \ltiostream>6
7 | int main(int argc, char* argv[]) {
\frac{1}{8} using T=double; using namespace std;
9 \mid assert(argc==2);
10 int nx=std::stoi(argv[1]), np=nx;
11 la::vector_t<T> p=la::vector_t<T>::Random(np);
12 | la::vector_t<T> x=la::vector_t<T>::Random(nx);
13 co::gradientdescent minimizer t<T> minimizer(1e−7);
14 x=minimizer.run(x,p);
15 cout << "x=" << x.transpose() << "\nf(x)=" << co::objective_t::f(x,p) << endl
16 \leq < \leq \leq \leq \leq \leq \leq \leq \leq \leq \leq \leq \leq \leq \leq \leq \leq \leq \leq \leq \leq \leq \leq \leq \leq \leq \leq \leq \leq \leq \leq \leq \leq \leq \leq \leq 
17 \vert << "spd(ddfdxx)=" << !(derivative_t::ddfdxx<co::objective_t>(x,p).llt().info()) <<
            endl;
18 return 0:
19 }
```
Demo

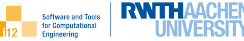

- $\blacktriangleright$  make test in ./apps/sphere
- $\blacktriangleright$  run ./main.exe 2
- ▶ inspect output

x=-0.629085 0.209668  $f(x)=5.0367e-14$ ||dfdx||=9.48128e-08 spd(ddfdxx)=1

- run ./main.exe *n* for  $n > 2$
- ▶ modify in main.cpp
	- ▶ initial state ▶ parameters ▶ accuracy
	-
	-

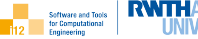

Class Hierarchy (by doxygen):

**G** derivative\_t C iteration\_t< T > **C** approximation\_t< T > ▼  $\triangledown$  **C** co::minimizer\_t<  $T$  > C co::gradientdescent\_minimizer\_t< T > C la::llt\_solver\_t< T > C la::lu\_solver\_t< T > C co::objective\_t

- $\blacktriangleright$  Eigen wrappers are supplied in linearAlgebra.hpp.
- ▶ Fundamentals for tracing of states visited during the iteration and for output of the trace for 2D and 3D subspaces in gnuplot format are provided in iteration.hpp.
- ▶ Approximation methods are defined as iterations to be terminated after reaching a given accuracy.
- $\blacktriangleright$  The signature of the objective f to be supplied by the user is fixed in convexObjective/objective.hpp.
- $\blacktriangleright$  Functions for computing the required first and second derivatives of f wrt. both  $x$  and  $p$  can be found in derivatives.hpp.
- $\triangleright$  An abstract base for local minimization methods is defined in convexObjective/minimizer.hpp.
- ▶ The gradient descent method is implemented in convexObjective/gradientDescent.hpp.

Case Study

**RWTHAAO Software and Tools** 

The Sphere function a test function for optimization methods. We consider a slightly modified version:

$$
f(x) = \sum_{i=0}^{n-1} (p_i \cdot (\sin(p_i) + x_i))^2,
$$

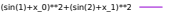

where  $p_i \neq 0$ . It has exactly one (global) minimum at  $x = -\sin(p)$ .

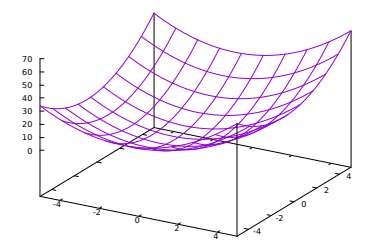

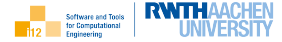

```
1 \mid \text{#include} "apps/sphere/sphere.hpp"
2 \mid \text{#include} "cppNum/convexObjective/gradientDescent.hpp"
\frac{1}{3} #include "cppNum/linearAlgebra.hpp"
4
5 int main(int argc, char∗ argv[]) {
6 using T=double;
7 \mid assert(argc==2);
\frac{1}{8} int np=std::stoi(argv[1]), nx=np;
9 | la::vector_t<T> p=la::vector_t<T>::Random(np);
10 la::vector t<T> x=−4∗la::vector t<T>::Ones(nx);
11 co::gradientdescent_minimizer_t<T> minimizer(1e-7,true);
12 x=minimizer.run(x,p);
13 minimizer.plot("steps.plt", 0,1);
14 return 0;
15 }
```
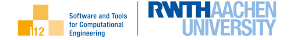

:-) gnuplot run.gnuplot yields

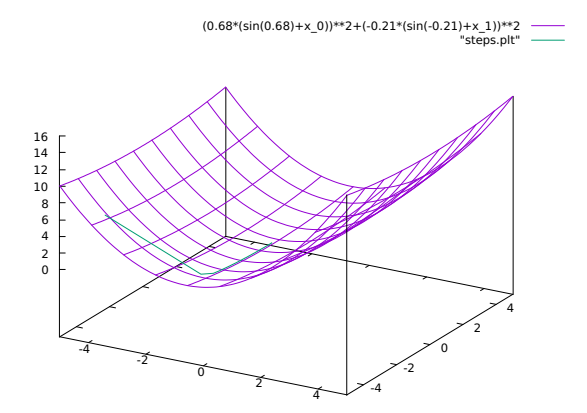

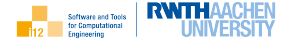

Let  $x^* = x^*(p) = \min_x f(x(p), p)$  for twice continuously differentiable  $f: \mathbb{R}^{n \times} \times \mathbb{R}^{np} \to \mathbb{R}$  wrt. both x and p yielding

$$
f_x(x^*) = 0 \text{ and } f_{xx}(x^*) > 0.
$$

## From

$$
f_{\mathsf{x}p}(x^*) = \frac{\partial f_{\mathsf{x}}}{\partial p}(x^*) + f_{\mathsf{x}x}(x^*) \cdot x_p(x^*) = 0
$$

follows

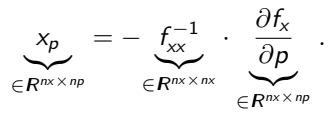

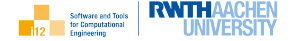

```
1 \mid \text{#include} "apps/sphere/sphere.hpp"
2 \mid \text{#include} "cppNum/convexObjective/gradientDescent.hpp"
\frac{1}{3} \frac{1}{4}include "cppNum/linearAlgebra.hpp"
4 \mid \text{#include} "cppNum/derivative.hpp"
5 \mid \text{\#include} \leq iostream>\frac{6}{7} int main(int argc, char* argv[]) {
8 \mid using BT=double;
9 using namespace std;
_{10} | using T=ad::tangent_t<BT>;
_{11} assert(argc==2); int np=stoi(argv[1]), nx=np;
12 | la::vector_t<BT> p=la::vector_t<BT>::Random(np);
13
     { // algorithmic differentiation
14 | la::vector_t < T > p_t(np);15 for (int i=0;i<np;i++) p_t(i)=p(i);
16   |     co∷gradientdescent_minimizer_t<T> minimizer(1e—7);
17 cout << "\times-p (ad) =" << endl;
_{18} | for (int i=0;i<np;i++) {
19   |        la∷vector_t<T> x_t=—4*la∷vector_t<T>::Ones(nx);
20 | ad::derivative(p_t(i))=1;
21
        x_t =minimizer.run(x_t, p_t);
```
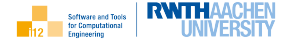

```
_{22} for (int j=0;j<nx;j++) cout << ad::derivative(x_t(j)) << '';
23 cout << endl;
24 ad::derivative(p_t(i))=0;
25 }
26 }
27 \frac{1}{2} // symbolic differentiation (implicit function theorem)
28 | la::vector_t<BT> x=−4∗la::vector_t<BT>::Ones(nx);
29 co::gradientdescent_minimizer_t<BT> minimizer(1e−7);
30 \times=minimizer.run(x,p);
31 cout << "\times p (sd) = "<< endl;
32 cout << derivative_t::ddfdxx<<co::objective_t>(x,p).lu()
33 .solve(−derivative_t::ddfdxp<co::objective_t>(x,p)) << endl;
34 }
35 return 0:
36 }
```
with user-defined  $f$ .

Note

We look for local minimizers

 $x = argmin(f)$ 

of parameterized, locally convex objectives

 $y = f(x, p)$ 

 $argmin(f) = argmax(-f)$ 

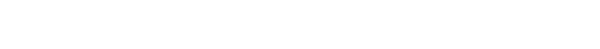

cppNum v2.4 implements the Newton method for iterative approximation of the solution.

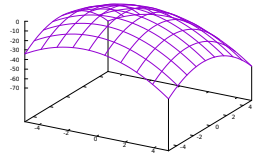

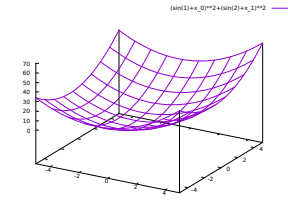

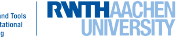

 $n(1)+x$  0)\*\*2+(sin(2)+x\_1)\*\*2)

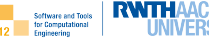

▶ Newton method

- ▶ usage
- $\blacktriangleright$  demo
- $\blacktriangleright$  discussion of the source code
- $\blacktriangleright$  case study
	- $\blacktriangleright$  visualization
	- ▶ parameter sensitivity

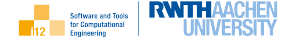

The Newton method iterates as

$$
x = x - f_{xx}(x, p)^{-1} \cdot f_x(x, p)
$$

while

 $||f_x(x,p)|| > a$ 

for given accuracy  $a > 0$ .

The Newton step  $\Delta x$  is computed in each iteration as the solution of the system of linear equations

$$
f_{xx}(x,p) \cdot \Delta x = -f_x(x,p)
$$

followed by incrementing  $x$ .

For a local minimum we require  $f_{xx}(x, p)$  to be positive definite. Cholesky factorization turns out to be successful in this case.

Conditions for convergence apply. Line search may help to meet them.

Usage

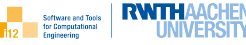

```
1 \mid \text{#include} "apps/sphere/sphere.hpp"
2 \mid \text{#include} "cppNum/convexObjective/newton.hpp"
\frac{1}{3} #include "cppNum/linearAlgebra.hpp"
4 \mid \text{#include} "cppNum/derivative.hpp"
_5 \pminclude \ltiostream>6
7 | int main(int argc, char* argv[]) {
8 \mid using T=double:
9 | using namespace std;
_{10} assert(argc==2);
11 int np=std::stoi(argv[1]), nx=np;
12 la::vector_t<T> p=la::vector_t<T>::Random(np);
13 | la::vector_t<T> x=la::vector_t<T>::Random(nx);
14 co::newton_minimizer_t<T> minimizer(1e-7);
15 x=minimizer.run(x,p);
16 cout << "x=" << x.transpose() << "\nf(x)=" << co::objective_t::f(x,p) << endl
17 << "||dfdx||=" << derivative_t::dfdx<co::objective_t>(x,p).norm() << endl
18 \leq \leq "spd(ddfdxx)=" \leq !(derivative_t::ddfdxx\leqco::objective_t>(x,p).llt().info()) \leqendl;
19 return 0;
20
```
Demo

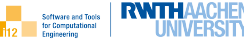

- $\blacktriangleright$  make test in ./apps/sphere
- $\blacktriangleright$  run ./main.exe 2
- ▶ inspect output

x=-0.629085 0.209667  $f(x)=5.84331e-33$ ||dfdx||=1.02906e-16 spd(ddfdxx)=1

- run ./main.exe *n* for  $n > 2$
- ▶ modify in main.cpp
	- ▶ initial state ▶ parameters ▶ accuracy
	-
	-

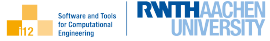

## Class Hierarchy (by doxygen):

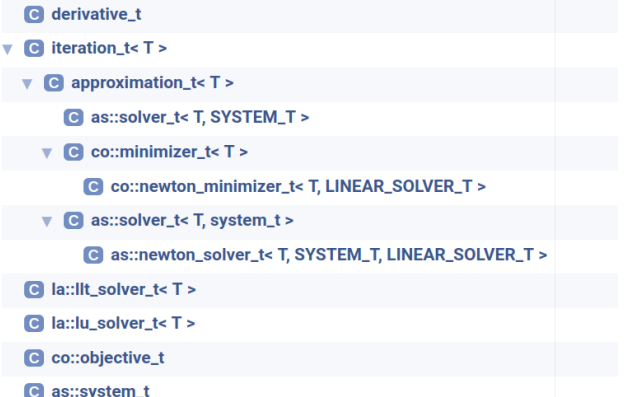
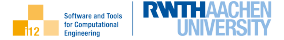

- ▶ The functionality provided in linearAlgebra.hpp, iteration.hpp, approximation.hpp, and derivative.hpp is similar to v2.3.
- $\blacktriangleright$  The signature of the objective f to be supplied by the user is fixed in convexObjective/objective.hpp.
- $\triangleright$  An abstract base for local minimization methods is defined in convexObjective/minimizer.hpp.
- ▶ The Newton method is implemented in convexObjective/newton.hpp. It calls the Newton method for solving algebraic systems, which needs to be extended to handle variable system types similar to v1.4 yielding

```
1 template<typename T,
2 \mid typename SYSTEM_T=system_t,
\frac{1}{3} typename LINEAR_SOLVER_T=la::lu_solver_t<T>
4 >
\frac{1}{5} class newton_solver_t : public solver_t<T,SYSTEM_T> \{ ... \}
```
in algebraicSystem/newton.hpp.

Case Study

**Software and Tools** 

The Sphere function a test function for optimization methods. We consider a slightly modified version:

$$
f(x) = \sum_{i=0}^{n-1} (p_i \cdot (\sin(p_i) + x_i))^2,
$$

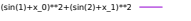

where  $p_i \neq 0$ . It has exactly one (global) minimum at  $x = -\sin(p)$ .

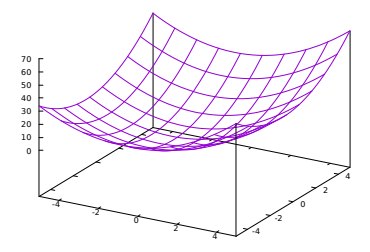

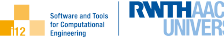

```
1 \mid \text{#include} "apps/sphere/sphere.hpp"
2 \mid \text{#include} "cppNum/convexObjective/newton.hpp"
\frac{1}{3} #include "cppNum/linearAlgebra.hpp"
4
5 int main(int argc, char∗ argv[]) {
6 using T=double;
7 \mid assert(argc==2);
\frac{1}{8} int np=std::stoi(argv[1]), nx=np;
9 | la::vector_t<T> p=la::vector_t<T>::Random(np);
10 la::vector t<T> x=−4∗la::vector t<T>::Ones(nx);
11 co::newton_minimizer_t<T> minimizer(1e-7,true);
12 x=minimizer.run(x,p);
13 minimizer.plot("steps.plt", 0,1);
14 return 0;
15 }
```
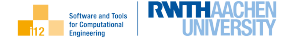

:-) gnuplot run.gnuplot yields

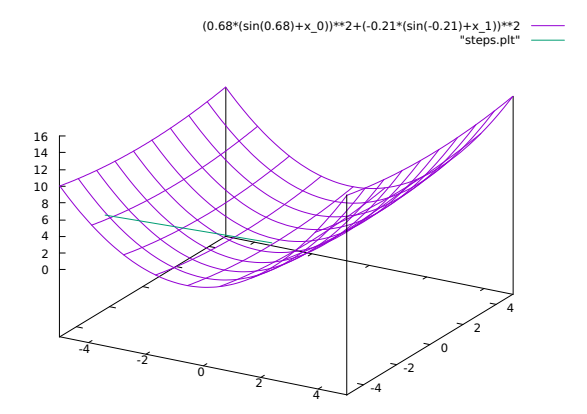

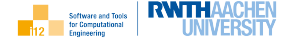

```
1 \mid \text{#include} "apps/sphere/sphere.hpp"
2 \mid \text{#include} "cppNum/convexObjective/newton.hpp"
\frac{1}{3} \frac{1}{4}include "cppNum/linearAlgebra.hpp"
4 \mid \text{#include} "cppNum/derivative.hpp"
5 \mid \text{#include} <iostream>\frac{6}{7} int main(int argc, char* argv[]) {
8 \mid using BT=double;
9 using namespace std;
_{10} | using T=ad::tangent_t<BT>;
_{11} assert(argc==2); int np=stoi(argv[1]), nx=np;
12 la::vector
t
<BT
> p=la::vector
t
<BT
>::Random(np);
13
     { // algorithmic differentiation
14 | la::vector_t < T > p_t(np);15 for (int i=0;i<np;i++) p_t(i)=p(i);
16   |     co∷newton_minimizer_t<T>  minimizer(1e−7);
17 cout << "\times-p (ad) =" << endl;
_{18} | for (int i=0;i<np;i++) {
19 | la∷vector_t<T> x_t=—4∗la∷vector_t<T>::Ones(nx);
20 | ad::derivative(p_t(i))=1;
21
        x_t =minimizer.run(x_t, p_t);
```
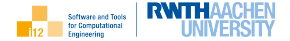

```
_{22} for (int j=0;j<nx;j++) cout << ad::derivative(x_t(j)) << '';
23 cout << endl;
24 ad::derivative(p_t(i))=0;
25 }
26 }
27 \frac{1}{2} // symbolic differentiation (implicit function theorem)
28 | la::vector_t<BT> x=−4∗la::vector_t<BT>::Ones(nx);
29 co::newton_minimizer_t<BT> minimizer(1e-7);
30 \mid x=minimizer.run(x,p);
31 cout << "x<sub>-</sub>p (sd) =" << endl;
32 cout << derivative_t::ddfdxx<<co::objective_t>(x,p).lu()
33 .solve(−derivative_t::ddfdxp<co::objective_t>(x,p)) << endl;
34 }
35 return 0:
36 }
```
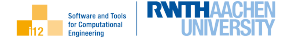

We consider initial value problems for explicit ordinary differential equations yielding solutions  $x(p, t) \in \mathbb{R}^{n \times}$  depending on a parameter  $p \in \mathbb{R}^{np}$  and time  $t \in \mathbb{R}$ .

For given  $\mathrm{x}^{0}(p)=\mathrm{x}(p,0)$  and target time  $t_\mathsf{end}>0$  the solution  $\mathrm{x}(p,t_\mathsf{end})$  is obtained by integration of the explicit ordinary differential equation

$$
x_t = G(x,p)
$$

with user-defined  $G: \boldsymbol{R}^{n \times} \times \boldsymbol{R}^{n p} \to \boldsymbol{R}^{n \times}.$ 

cppNum v2.2 implements the implicit (also: backward) Euler integration method for the iterative approximation of the solution.

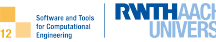

- ▶ implicit Euler method
- $\blacktriangleright$  usage
- $\blacktriangleright$  demo
- $\blacktriangleright$  discussion of the source code
- $\blacktriangleright$  case study
	- $\blacktriangleright$  visualization
	- ▶ parameter sensitivity

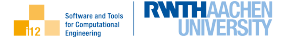

The implicit Euler method replaces the time derivative  $x_t$  in

$$
x_t = G(x(t), p)
$$

with a backward finite difference yielding

$$
\frac{x(t)-x(t-\Delta t)}{\Delta t}=G(x(t),p)
$$

and, hence,  $x(t)$  as the solution of the algebraic system

$$
x(t) - x(t - \Delta t) - \Delta t \cdot G(x(t), p) = 0,
$$

e.g. using the Newton method with user-supplied accuracy  $a \in \mathbb{R}$ .

The solution is approximated iteratively for given  $x(0)=x^0$  and  $\Delta t>0.$  The algebraic system is solved for each time step.

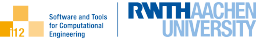

```
1 \mid \text{#include} "lotkaVolterra.hpp"
2 \mid \#include "cppNum/differentialSystem/implicitEuler.hpp"
\frac{1}{3} #include <iostream>
4
5 \mid \text{int } \text{main}() \nmid6 \mid using T=double; using namespace std;
7 \mid \text{const} int np=4, nx=2;
\frac{1}{8} | la::vector_t<T> p(np), x(nx);
p(0)=1.1; p(1)=p(2)=0.4; p(3)=0.1; x(0)=x(1)=10;10 ds::implicitEuler integrator t<T> integrator(100,10000,1e−10);
11 \times=integrator.run(x,p);
12 cout << "x=" << x.transpose() << endl;
13 return 0;
14
```
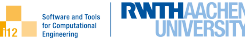

 $\blacktriangleright$  make test in ./apps/lotkaVolterra

- $\blacktriangleright$  run ./main.exe
- ▶ inspect output
	- x=0.0984205 1.7817
- ▶ modify in main.cpp
	- $\blacktriangleright$  initial state
	- ▶ parameters
	- $\blacktriangleright$  target time
- ▶ compare with explicit Euler method

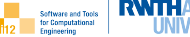

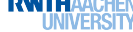

# Class Hierarchy (by doxygen): **G** derivative\_t  $\blacksquare$  iteration t<  $\blacksquare$  > C approximation\_t< T > C as::solver\_t< T, SYSTEM\_T, DATA\_T > v @ as::solver\_t< T, system\_t, void > C as::newton\_solver\_t< T, SYSTEM\_T, DATA\_T, LINEAR\_SOLVER\_T > **C** evolution\_t<T>  $\triangledown$  **G** ds::integrator\_t< T > G ds::implicitEuler\_integrator\_t< T > C la::llt\_solver\_t< T > C la::lu\_solver\_t< T > C ds::system\_t C as::system\_t

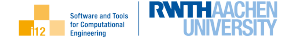

- ▶ The functionality provided in linearAlgebra.hpp, iteration.hpp, approximation.hpp, evolution.hpp and derivative.hpp is similar to v2.1 and v2.2.
- $\blacktriangleright$  The signature of the residual G to be supplied by the user is fixed in differentialSystem/system.hpp. An abstract base for integration methods is defined in differentialSystem/integrator.hpp.
- $\blacktriangleright$  The implicit Euler integration method is implemented in differentialSystem/implicitEuler.hpp. It calls the Newton method for solving algebraic systems, which needs to be extended to accept additional data as an argument similar to v1.5 yielding

```
_1 template<typename T,
2 \mid typename SYSTEM_T=system_t,
\frac{3}{3} typename DATA_T=void,
4 typename LINEAR_SOLVER_T=la::lu_solver_t\ltT>\frac{1}{5} >
6 class newton_solver_t : public solver_t<T,SYSTEM_T,DATA_T> \{ ... \}
```
in algebraicSystem/newton.hpp.

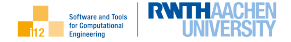

The Lotka–Volterra equations describe the dynamics of biological systems in which two species (prey and predator) interact:

$$
x_{0t} = p_0 \cdot x_0 - p_1 \cdot x_0 \cdot x_1
$$

$$
x_{1t} = -p_2 \cdot x_1 + p_3 \cdot x_0 \cdot x_1
$$

where  $x_0$  is the number of prey,  $x_1$  is the number of predators and  $p \in \mathbb{R}^4$ describes the interaction (predators eat prey for as long as sufficient prey available)

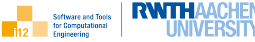

```
1 \mid #include "apps/lotkaVolterra/lotkaVolterra.hpp"
2 \mid \#include "cppNum/differentialSystem/implicitEuler.hpp"
3
4 | int main() {
5 using T=double;
6 const int np=4, nx=2;
7 | la::vector_t<T> p(np), x(nx);
\beta | p(0)=1.1; p(1)=p(2)=0.4; p(3)=0.1; x(0)=x(1)=10;
9 ds::implicitEuler_integrator_t<T> integrator(100,10000,true);
_{10} \times= integrator.run(x,p);
_{11} integrator.plot("prey.plt",0);
12 integrator.plot("predators.plt", 1);
13 return 0:
14 }
```
RWT Software and Tools for Computational Engineering

### :-) gnuplot run.gnuplot yields

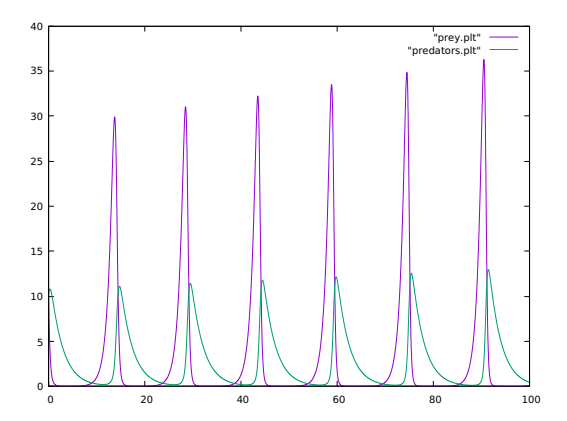

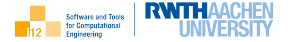

```
_1 \parallel \#include "ad.hpp"
\overline{2}3 \mid \text{int } \text{main}() \n\{4 using BT=double; using T=ad::tangent_t\langleBT>; using namespace std;
5 const int np=4, nx=2; la::vector_t<T> p(np), xs(nx), x(nx);
\mathfrak{b} p(0)=1.1; p(1)=p(2)=0.4; p(3)=0.1; xs(0)=xs(1)=10;
\tau ds::implicitEuler_integrator_t\langleT> integrator(100,10000);
8 for (int i=0;i<np;i++) {
9 ad::derivative(p(i))=1;
_{10} \times= integrator.run(xs,p);
11 | cout << ad::derivative(x(0)) <<'' << ad::derivative(x(1)) << endl;
12 ad::derivative(p(i))=0;
13 }
14 for (int i=0:i\langlenx:i++) {
15 | ad::derivative(xs(i))=1;_{16} \times= integrator.run(xs,p);
17 cout << ad::derivative(x(0)) << ' << ad::derivative(x(1)) << endl;
_{18} ad::derivative(xs(i))=0;
19 }
20 return 0;
21
```
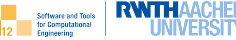

#### <span id="page-233-0"></span>[Aims / Prerequisites](#page-2-0)

#### [cppNum v1 : The Scalar Case](#page-5-0) [Foundations](#page-7-0) [Algebraic Equations by Newton Method](#page-7-0) [Extensions](#page-70-0) [Differential Equations by Explicit Euler Method](#page-70-0) [Convex Objectives by Gradient Descent Method](#page-93-0) [Convex Objectives by Newton Method](#page-119-0) [Differential Equations by Implicit Euler Method](#page-145-0)

#### [cppNum v2 : The Vector Case](#page-169-0)

## [TODO](#page-233-0)

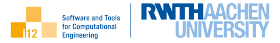

- ▶ install and run Linux virtual machine
- ▶ download cppNum library from RWTHmoodle page of the course
- $\blacktriangleright$  build and run sample applications
- ▶ study slides and cppNum source code
- $\triangleright$  refer to external sources to fill potential gaps

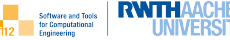

[Aims / Prerequisites](#page-2-0)

[cppNum v1 : The Scalar Case](#page-5-0) [Foundations](#page-7-0) [Algebraic Equations by Newton Method](#page-7-0) **[Extensions](#page-70-0)** [Differential Equations by Explicit Euler Method](#page-70-0) [Convex Objectives by Gradient Descent Method](#page-93-0) [Convex Objectives by Newton Method](#page-119-0) [Differential Equations by Implicit Euler Method](#page-145-0)

[cppNum v2 : The Vector Case](#page-169-0)

[TODO](#page-233-0)